## Министерство сельского хозяйства российской федерации Федеральное государственное бюджетное образовательное учреждение высшего образования **КУБАНСКИЙ ГОСУДАРСТВЕННЫЙ АГРАРНЫЙ УНИВЕРСИТЕТ им. И.Т. Трубилина**

Факультет прикладной информатики Кафедра компьютерных технологий и систем

# **Лабораторная работа**

по дисциплине: Интеллектуальные информационные системы

на тему:

АСК- анализ футбола

выполнила студентка группы: ПИ1501 Бабенко А.В.

> Руководитель работы: профессор Луценко Е.В.

Краснодар 2018

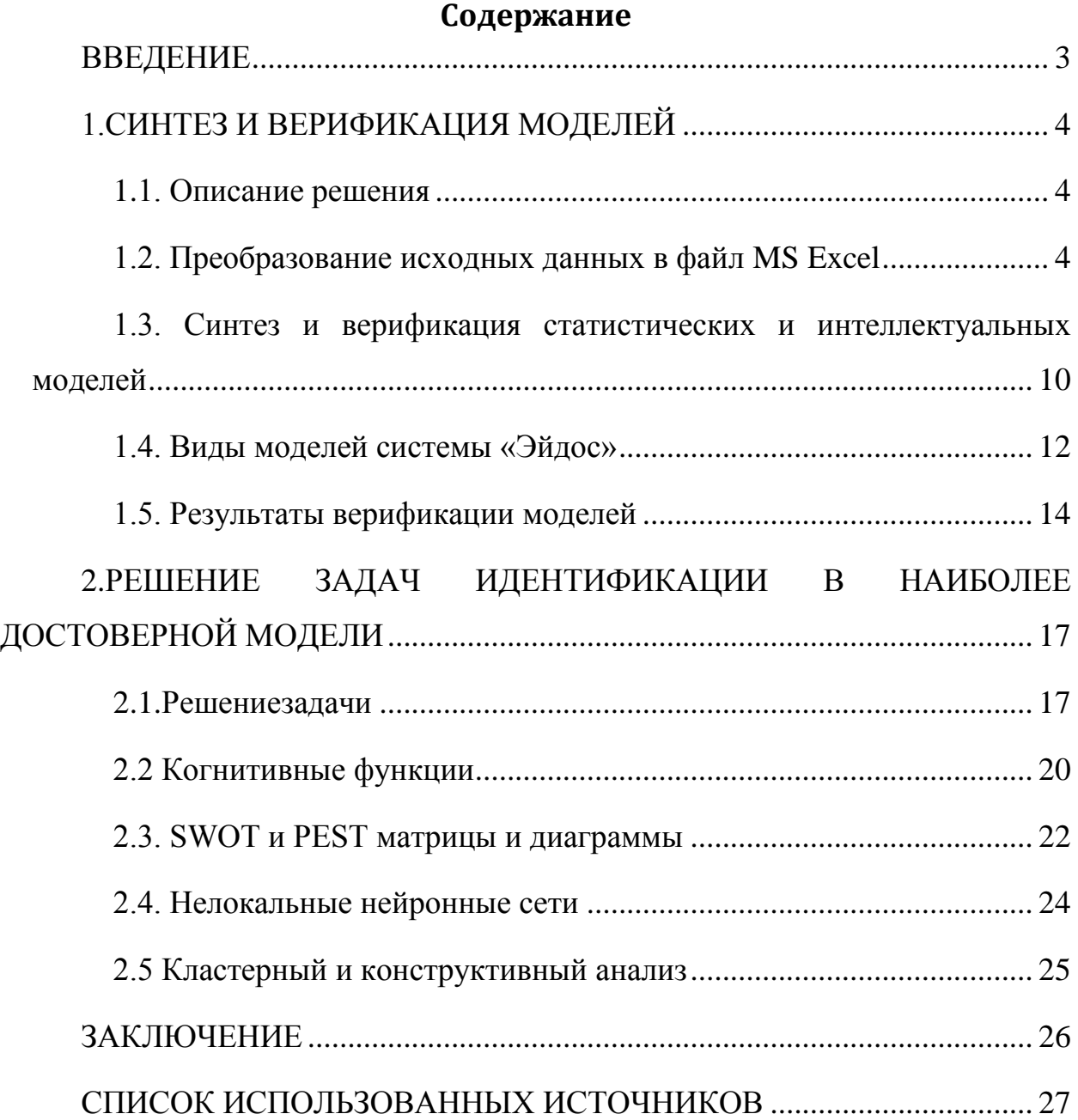

### <span id="page-2-0"></span>**ВВЕДЕНИЕ**

Одним из важнейших и перспективных направлений в развитии современных информационных технологий, на сегодняшний день, является создание систем искусственного интеллекта. В результате развития технологий в данном направлении, возникла необходимость оценки качества математических моделей этих систем. В данной работе рассмотрено решение задачи идентификации классов волейбольных команд в лигах.

При выполнении работы нужно учесть, что необходимы свободный доступ к тестовым исходным данным и методика, которая необходима для преобразования этих данных в форму, которая необходима для работы в системе искусственного интеллекта. Среди баз данных текстовых задач для систем искусственного интеллекта удачным выбором является репозиторий «Kaggle».

В данной лабораторной работе использована база данных «The History of Soccer» из банка исходных данных по задачам искусственного интеллектрепозитория «Kaggle».

Для решения задачи используем стандартные возможности Microsoft Office Excel, блокнот, а также систему искусственного интеллекта «Aidos- $X++".$ 

# **1.СИНТЕЗ И ВЕРИФИКАЦИЯ МОДЕЛЕЙ**

## <span id="page-3-0"></span>**1.1. Описание решения**

<span id="page-3-1"></span>В соответствии с методологией ACK-анализа решение поставленной задачи проведем в четыре этапа:

1. Преобразование исходных данных в промежуточные файлы MS Excel.

2. Преобразование исходных данных из промежуточных файлов MS Excel в базы данных системы «Эйдос».

3. Синтез и верификация моделей предметной области.

4. Применение моделей для решения задач идентификации, прогнозирования и исследования предметной области.

# **1.2. Преобразование исходных данных в файл MS Excel**

<span id="page-3-2"></span>Из электронного ресурса баз данных «Kaggle» возьмем базу данных «The History of Soccer», которую приведем к виду на рисунке 1.

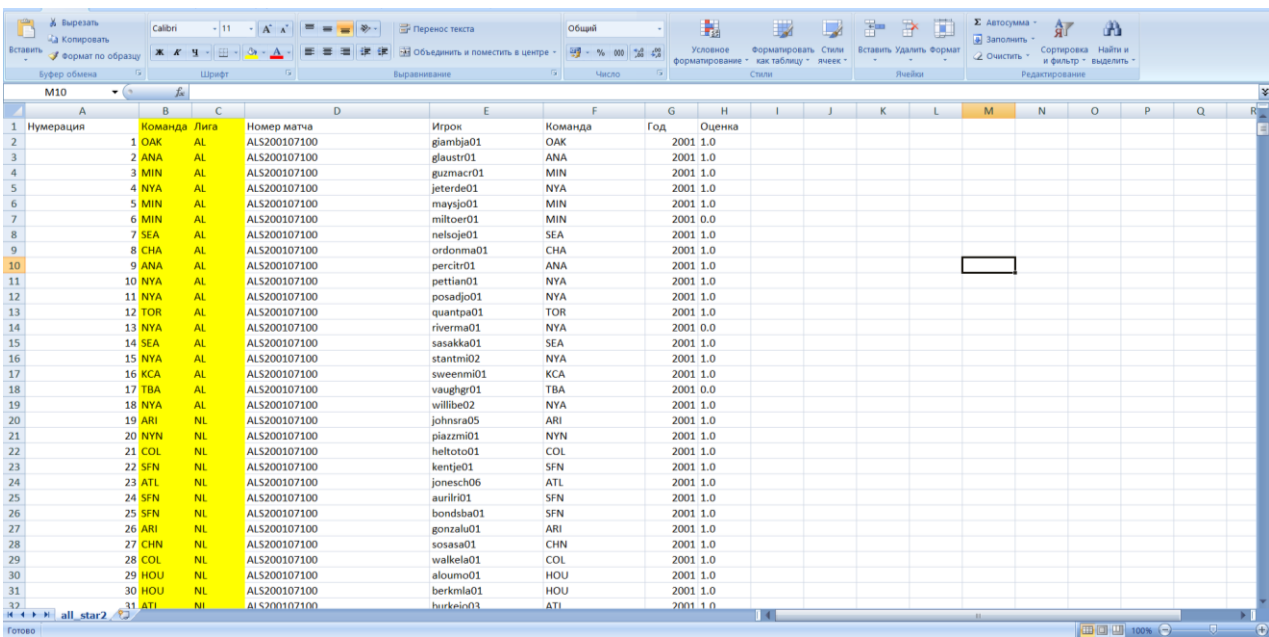

Рисунок 1 - Исходные данные в файле MS Excel

Поскольку ввод исходных данных в систему «Эйдос» планируется осуществить с помощью ее универсального программного интерфейса импорта данных из внешних баз данных, который работает с файлами MS Excel, то преобразуем данные из html-файла в xls-файл, для чего выполним следующие операции.

Скопируем таблицу в MS Excel и запишем ее с именем: Inp\_data.xls в папку: C:\Aidos-X\AID\_DATA\Inp\_data\. В файле Inp\_data.xls добавим пустую колонку на позиции «A» и автоматически пронумеруем все строки. В результате получим таблицу исходных данных, полностью подготовленную для обработки в системе «Эйдос» и записанную в нужную папку в виде файла нужного типа с нужным именем.

Для загрузки базы исходных данных в систему «Эйдос» необходимо воспользоваться универсальным программным интерфейсом для ввода данных из внешних баз данных табличного вида, расположенный в режиме 2.3.2.2.

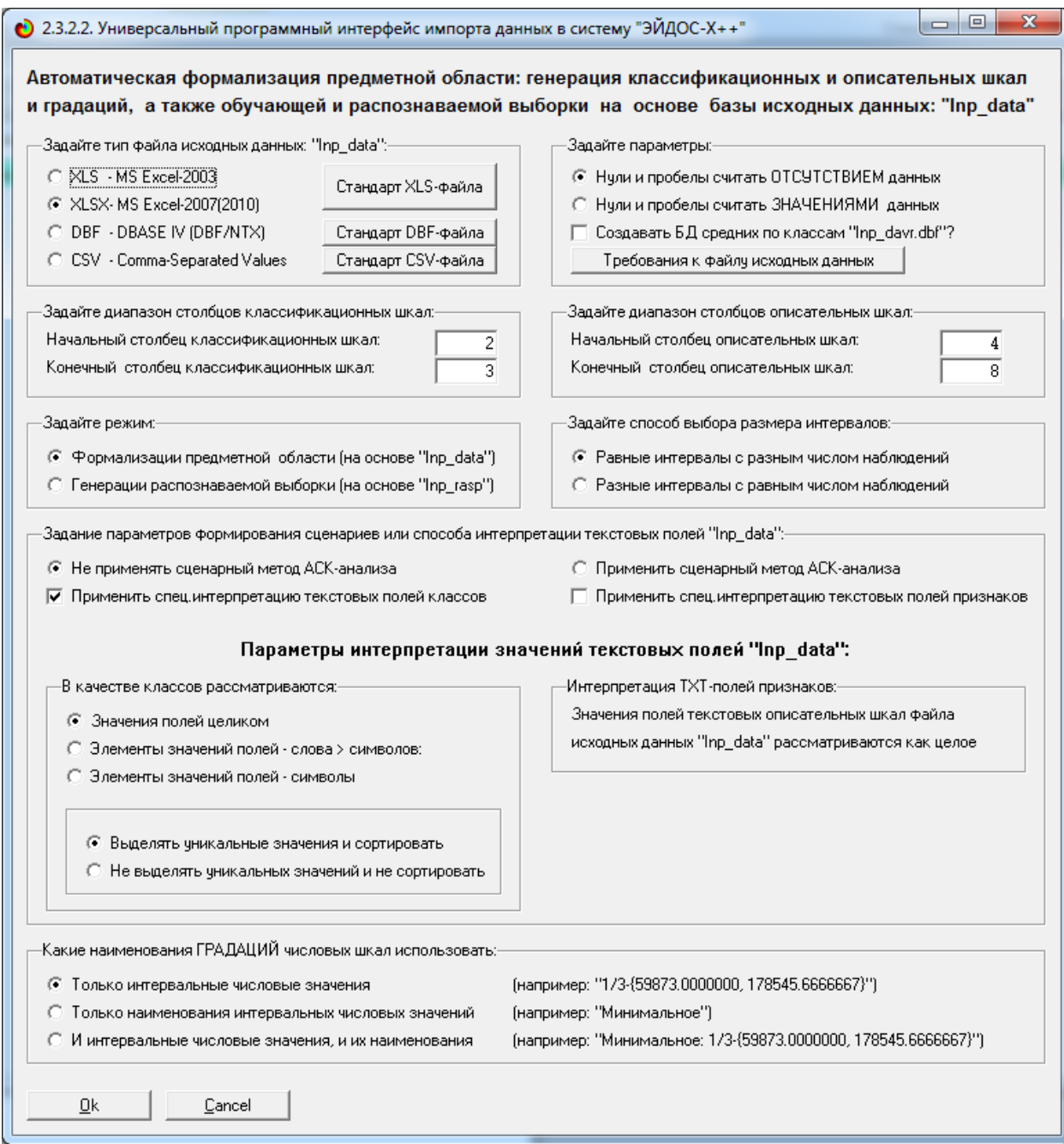

Рисунок 2- Экранная форма универсального программного интерфейса импорта данных в систему «Эйдос»

В экранной форме, приведенной на рисунке 2, необходимо задать настройки:

 «Тип файла исходных данных Inp\_data»: «XLS – MS Excel-2003»;

 «Диапазон столбцов классификационных шкал»: «Начальный столбец классификационных шкал» – 1, «Конечный столбец классификационных шкал» – 3;

 «Диапазон столбцов описательных шкал»: «Начальный столбец описательных шкал»-6, «Конечный столбец описательных шкал»-13;

 «Параметры формирования сценариев или способа интерпретации текстовых полей»: «Не применять сценарный метод АСКанализа и спец.интерпретацию TXT-полей».

После нажать кнопку «ОК». После нажатия кнопки открывается окно, где размещена информация о размерности модели . В этом окне необходимо нажать кнопку «Выйти на создание модели», что показано на рисунке 3.

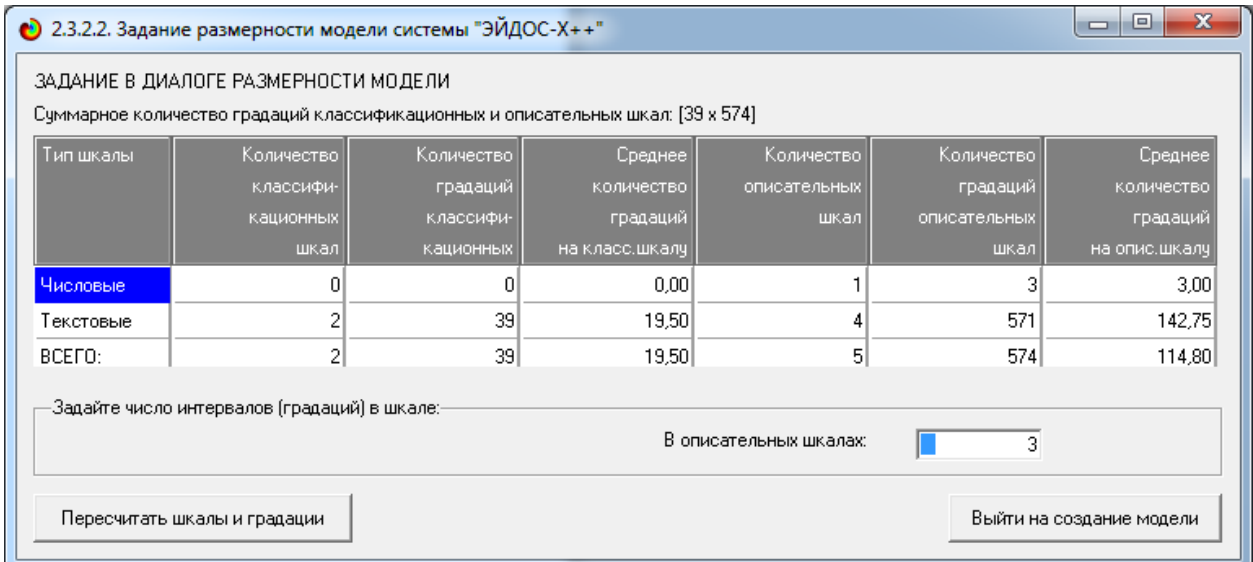

Рисунок 3- Задание размерности модели системы «Эйдос»

Далее следует открытие окна, которое отображает стадию процесса импорта данных из внешней БД «Inp\_data.xls» в систему «Эйдос», а также прогноз времени завершения этого процесса. В данном окне необходимо дождаться завершения формализации предметной области и нажать кнопку «ОК», как показано на рисунке 4.

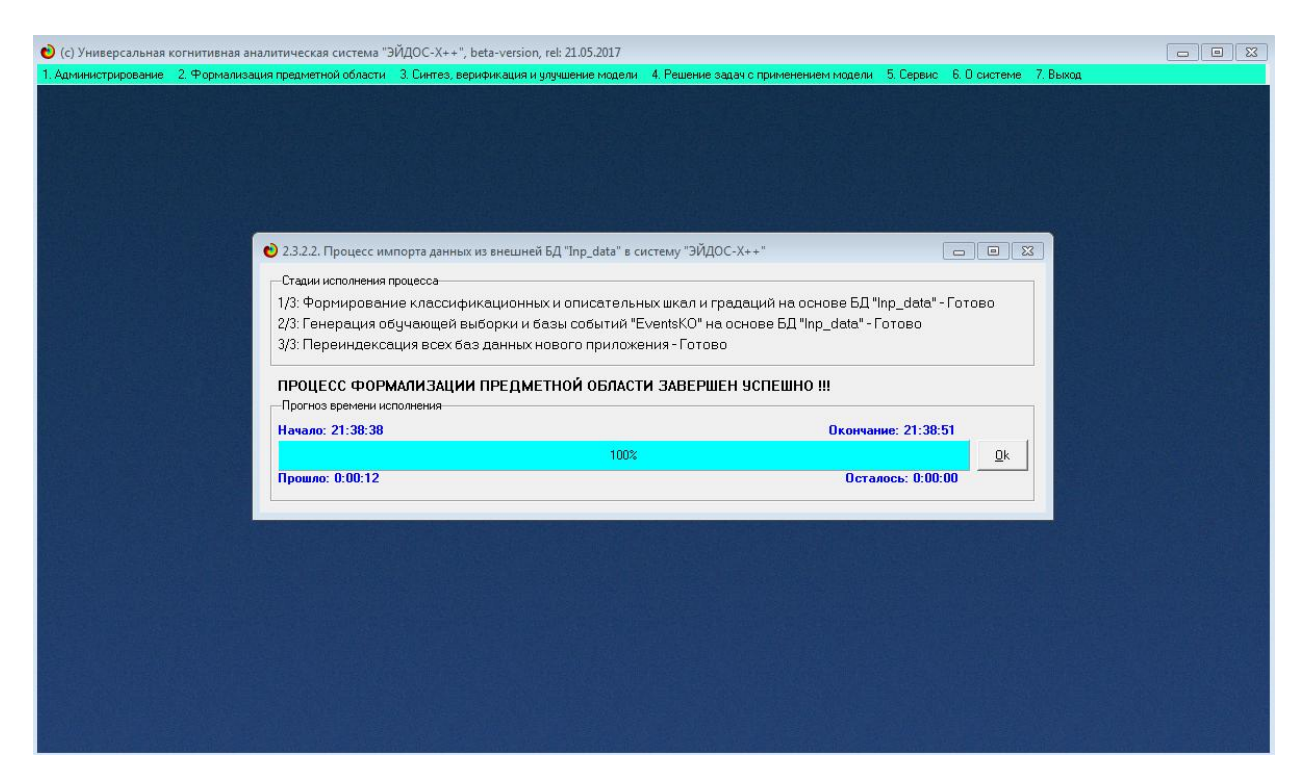

Рисунок 4- Процесс импорта данных из внешней БД «Inp\_data.xls» в систему «Эйдос»

В результате выполненных действий формируются классификационные и описательные шкалы, градации, с применением которых исходные данные кодируются и представляются в форме эвентологических баз данных. Эти действия полностью автоматизированы и выполняются на 2-й этапе АСК- анализа «Формализация предметной области». Для просмотра классификационных шкал и градаций необходимо запустить режим 2.1, рисунок 5.

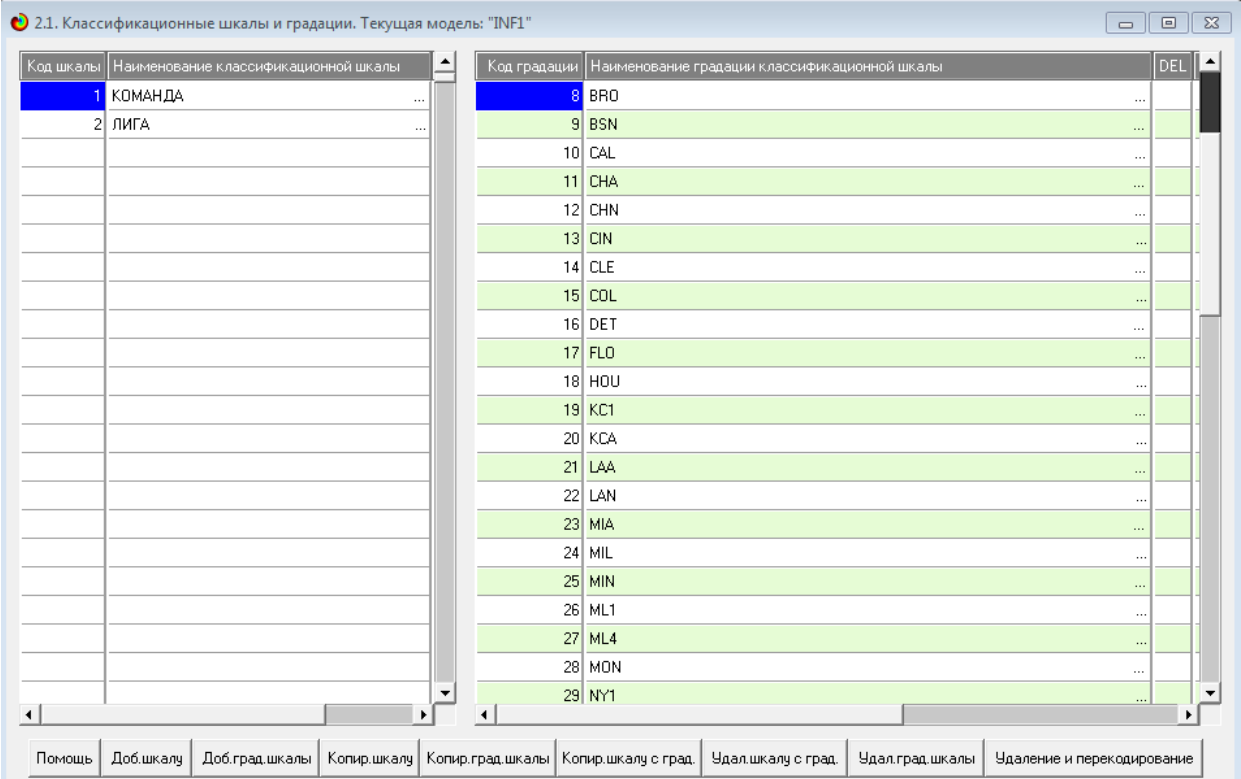

Рисунок 5- Классификационные шкалы и градации (фрагмент)

Для просмотра описательных шкал и градаций необходимо запустить режим 2.2, рисунок 6.

|        | • 2.2. Описательные шкалы и градации. Текущая модель: "INF1" |             |                      |                      |                                        |                                          |                 |                | $\qquad \qquad \Box$ | $\Box$       | $\Sigma$ |
|--------|--------------------------------------------------------------|-------------|----------------------|----------------------|----------------------------------------|------------------------------------------|-----------------|----------------|----------------------|--------------|----------|
|        | Код шкалы    Наименование описательной шкалы                 |             |                      | Код градации         |                                        | Наименование градации описательной шкалы |                 |                |                      |              |          |
|        | HOMEP MATHA                                                  | $\cdots$    |                      |                      | ALS193307060                           |                                          |                 |                |                      |              |          |
|        | 2 MLPOK                                                      | $\cdots$    |                      |                      | 2 ALS193507080                         |                                          |                 |                |                      |              |          |
|        | 3 КОМАНДА                                                    | $\cdots$    |                      |                      | 3 ALS193707070                         |                                          |                 |                |                      | $\cdots$     |          |
|        | 4 ГОД                                                        | $\cdots$    |                      |                      | 4 ALS193907110                         |                                          |                 |                |                      | $\cdots$     |          |
|        |                                                              |             |                      |                      | 5 ALS194107080                         |                                          |                 |                |                      | $\cdots$     |          |
|        |                                                              |             |                      |                      | 6 ALS194307130                         |                                          |                 |                |                      |              |          |
|        |                                                              |             |                      |                      | 7 ALS194607090                         |                                          |                 |                |                      | $\cdots$     |          |
|        |                                                              |             |                      |                      | 8 ALS194807130                         |                                          |                 |                |                      | $\cdots$     |          |
|        |                                                              |             |                      |                      | 9 ALS195007110                         |                                          |                 |                |                      | $\cdots$     |          |
|        |                                                              |             |                      |                      | 10 ALS195107100                        |                                          |                 |                |                      |              |          |
|        |                                                              |             |                      |                      | 11 ALS195407130                        |                                          |                 |                |                      | $\cdots$     |          |
|        |                                                              |             |                      |                      | 12 ALS195607100                        |                                          |                 |                |                      | $\cdots$     |          |
|        |                                                              |             |                      |                      | 13 ALS195807080                        |                                          |                 |                |                      | $\cdots$     |          |
|        |                                                              |             |                      |                      | 14 ALS196007110                        |                                          |                 |                |                      |              |          |
|        |                                                              |             |                      |                      | 15 ALS196007130                        |                                          |                 |                |                      | $\cdots$     |          |
|        |                                                              |             |                      |                      | 16 ALS196107310                        |                                          |                 |                |                      | $\cdots$     |          |
|        |                                                              |             |                      |                      | 17 ALS196207100                        |                                          |                 |                |                      |              |          |
|        |                                                              |             |                      |                      | 18 ALS196307090                        |                                          |                 |                |                      | $\cdots$     |          |
|        |                                                              |             |                      |                      | 19 ALS196507130                        |                                          |                 |                |                      | $\cdots$     |          |
|        |                                                              |             |                      |                      | 20 ALS196707110                        |                                          |                 |                |                      | $\cdots$     |          |
|        |                                                              |             |                      |                      | 21 ALS196907230                        |                                          |                 |                |                      | $\cdots$     |          |
|        |                                                              |             | $\blacktriangledown$ |                      | 22 ALS197107130                        |                                          |                 |                |                      | $\cdots$     |          |
|        |                                                              |             | ×.                   | $\blacktriangleleft$ |                                        |                                          |                 |                |                      | $\mathbf{r}$ |          |
| Помощь | Доб.шкалу<br>Доб.град.шкалы                                  | Копир.шкалу |                      |                      | Копир.град.шкалы   Копир.шкалу с град. | Удал.шкалу с град.                       | Удал град шкалы | Перекодировать | Очистить             |              |          |

Рисунок 6- Описательные шкалы и градации (фрагмент)

Для просмотра обучающей выборки необходимо запустить режим 2.3.1., рисунок 7.

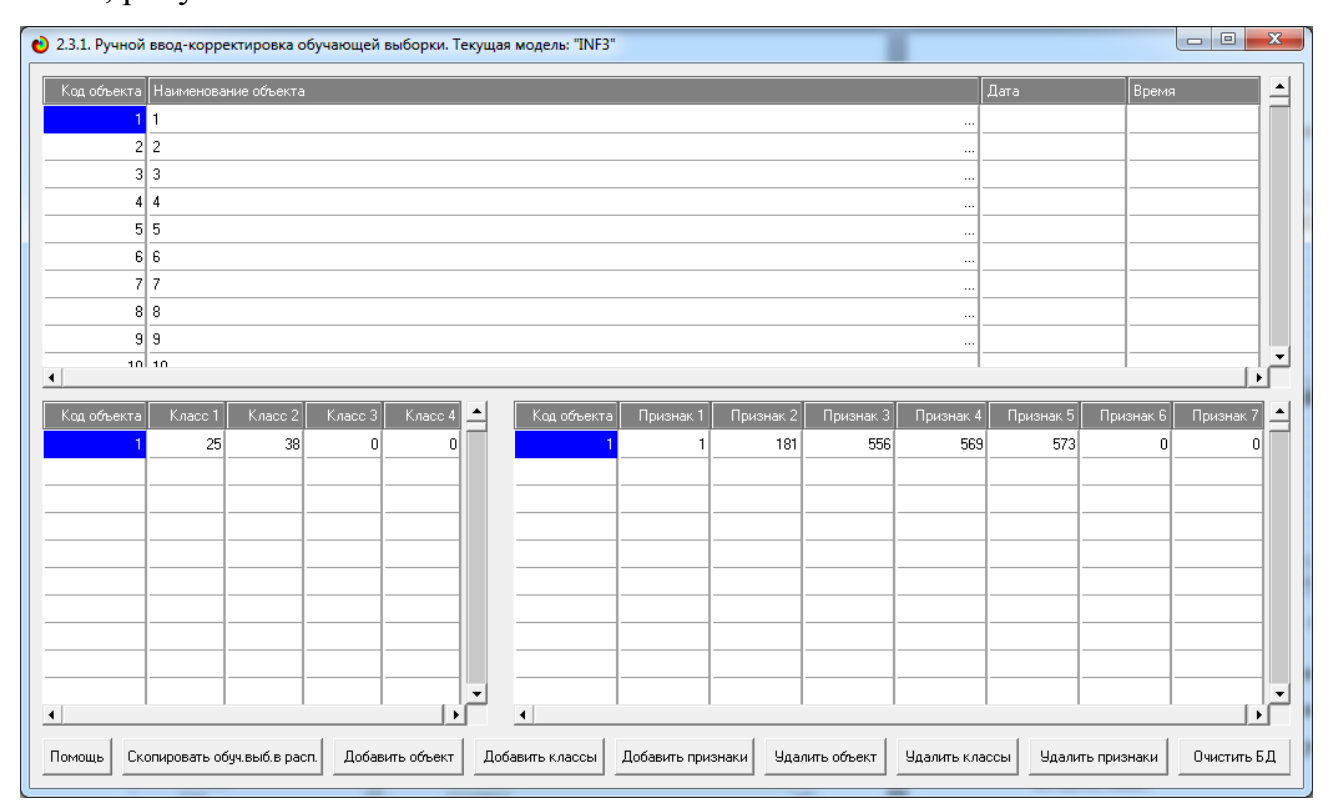

Рисунок 7- Обучающая выборка (фрагмент)

Тем самым создаются все необходимые и достаточные предпосылки для выявления силы и направления причинно-следственных связей между значениями факторов и результатами их совместного системного воздействия.

# <span id="page-9-0"></span>**1.3. Синтез и верификация статистических и интеллектуальных моделей**

Далее необходимо запустить режим 3.5, в котором задаются модели для синтеза и верификации, а также задается модель, которой по окончании режима присваивается статус текущей, что показано на рисунке 8.

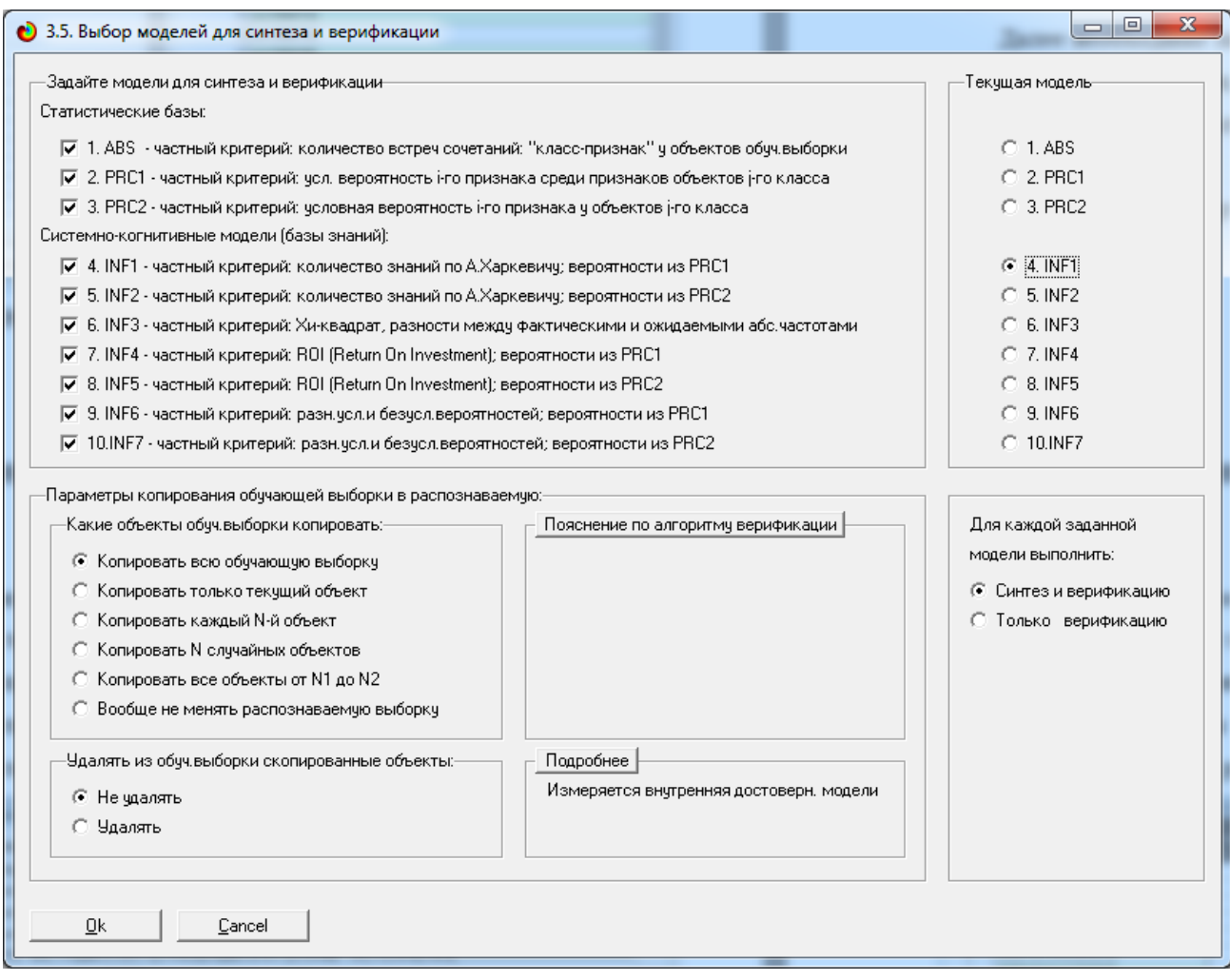

Рисунок 8- Выбор моделей для синтеза и верификации, а также текущей модели

В данном режиме имеется много различных методов верификации моделей, в том числе и поддерживающие бутстрепный метод. Но мы используем параметры по умолчанию, приведенные на рисунке 8. Стадия процесса исполнения режима 3.5 и прогноз времени его окончания отображаются на экранной форме, приведенной на рисунке 9.

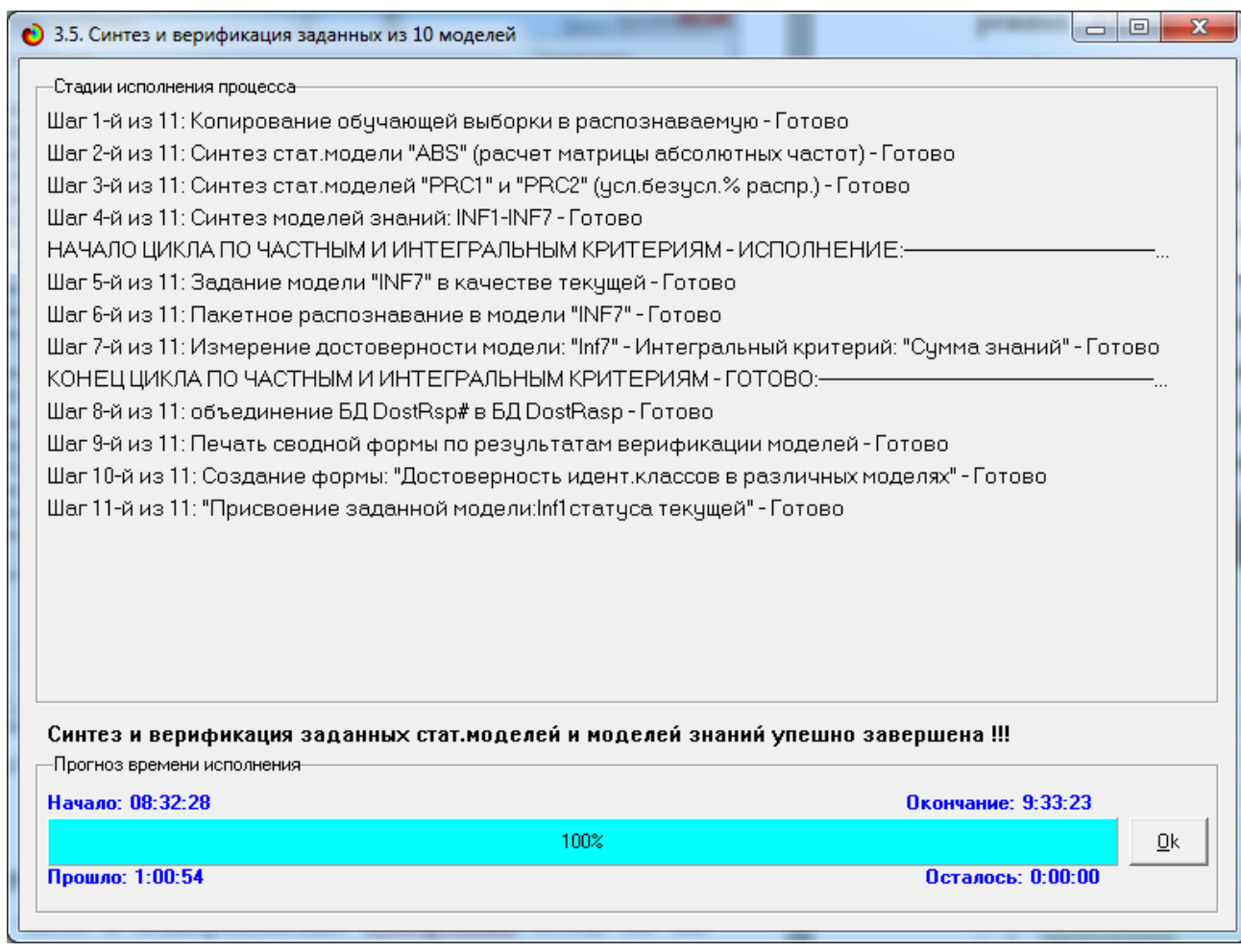

Рисунок 9- Синтез и верификация статистических моделей и моделей

#### знаний

Верификация (оценка достоверности моделей) проводилась на всех примерах наблюдения из обучающей выборки. В результате выполнения режима 3.5 созданы все модели, со всеми частными критериями, перечисленные на рисунке 8.

## **1.4. Виды моделей системы «Эйдос»**

<span id="page-11-0"></span>Рассмотрим решение задачи идентификации на примере модели INF1, в которой рассчитано количество информации по А.Харкевичу, которое мы получаем о принадлежности идентифицируемого объекта к каждому из классов, если знаем, что у этого объекта есть некоторый признак.

По сути, частные критерии представляют собой просто формулы для преобразования матрицы абсолютных частот в матрицы условных и безусловных процентных распределений, и матрицы знаний.

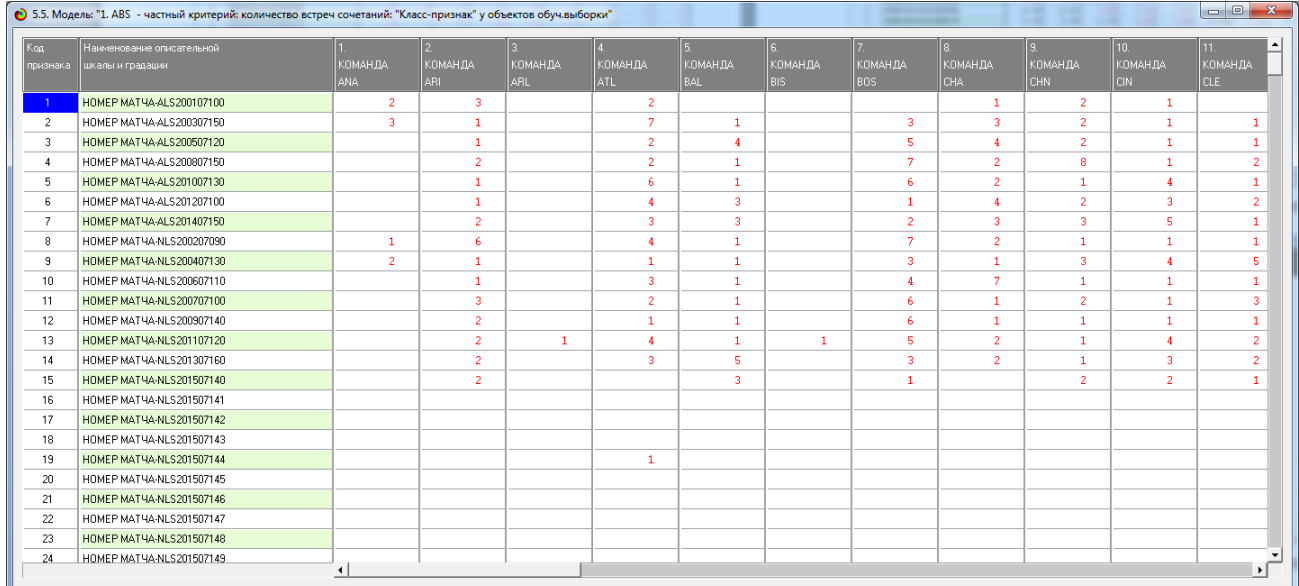

Рисунок 10- Матрица абсолютных частот (модель ABS) и условных и

безусловных процентных распределений (фрагмент)

|                  | • 5.5. Модель: "4. INF1 - частный критерий: количество знаний по А.Харкевичу; вероятности из PRC1" |                        |                |                |                  |                       |                        |                              |                 |                | $\begin{array}{c c c c c c} \hline \multicolumn{3}{c }{\mathbf{}} & \multicolumn{3}{c }{\mathbf{}} \end{array}$ |    |
|------------------|----------------------------------------------------------------------------------------------------|------------------------|----------------|----------------|------------------|-----------------------|------------------------|------------------------------|-----------------|----------------|----------------------------------------------------------------------------------------------------|----|
| Kon.<br>признака | Наименование описательной<br>шкалы и градации                                                      | KOMAHJA.<br>ANA        | КОМАНДА<br>ARI | KOMAHJA<br>ARL | KOMAHJA<br>latl. | в<br>KOMAH JA<br>BAL. | KOMAHIJA<br><b>BIS</b> | <b>КОМАНДА</b><br><b>BOS</b> | KOMAH JA<br>CHA | КОМАНДА<br>CHN | 10.<br><b>КОМАНДА</b><br>lcini.                                                                                 |    |
|                  | HOMEP MATYA-ALS200107100                                                                           | 0.965                  | 0.443          |                | $-0.017$         |                       |                        |                              | $-0.284$        | 0.175          | $-0.237$                                                                                                    |    |
| $\overline{c}$   | HOMEP MATHA ALS 200307150                                                                          | 0.993                  | $-0.386$       |                | 0.494            | $-0.343$              |                        | $-0.146$                     | 0.139           | $-0.028$       | $-0.441$                                                                                                    |    |
| 3                | HOMEP MATHA-ALS200507120                                                                           |                        | $-0.370$       |                | $-0.203$         | 0.464                 |                        | 0.162                        | 0.320           | $-0.012$       | $-0.424$                                                                                                    |    |
| $\overline{4}$   | HOMEP MATHA-ALS200807150                                                                           |                        | 0.034          |                | $-0.195$         | $-0.318$              |                        | 0.362                        | $-0.067$        | 0.787          | $-0.416$                                                                                                    |    |
| 5                | HOMEP MATHA-ALS201007130                                                                           |                        | $-0.476$       |                | 0.316            | $-0.433$              |                        | 0.159                        | $-0.182$        | $-0.513$       | 0.259                                                                                                    |    |
| 6                | HOMEP MATHA-ALS201207100                                                                           |                        | $-0.418$       |                | 0.144            | 0.252                 |                        | $-0.803$                     | 0.271           | $-0.060$       | 0.154                                                                                                    |    |
| $\overline{7}$   | HOMEP MATYA-ALS201407150                                                                           |                        | $-0.074$       |                | $-0.072$         | 0.200                 |                        | $-0.460$                     | 0.056           | 0.120          | 0.393                                                                                                    |    |
| 8                | HOMEP MATHA-NLS200207090                                                                           | 0.418                  | 0.686          |                | 0.226            | $-0.292$              |                        | 0.388                        | $-0.041$        | $-0.372$       | $-0.390$                                                                                                    |    |
| $_{9}$           | HOMEP MATHA-NLS200407130                                                                           | 0.778                  | $-0.370$       |                | $-0.598$         | $-0.326$              |                        | $-0.129$                     | $-0.471$        | 0.220          | 0.366                                                                                                    |    |
| 10               | HOMEP MATHA-NLS200607110                                                                           |                        | $-0.394$       |                | 0.003            | $-0.351$              |                        | 0.010                        | 0.614           | $-0.431$       | $-0.449$                                                                                                    |    |
| 11               | HOMEP MATHA-NLS200707100                                                                           |                        | 0.273          |                | $-0.186$         | $-0.309$              |                        | 0.283                        | $-0.453$        | 0.005          | $-0.407$                                                                                                    |    |
| 12               | HOMEP MATHA-NLS200907140                                                                           |                        | $-0.007$       |                | $-0.631$         | $-0.359$              |                        | 0.233                        | $-0.503$        | $-0.439$       | $-0.457$                                                                                                    |    |
| 13               | HOMEP MATHA-NLS201107120                                                                           |                        | $-0.095$       | 1.448          | 0.071            | $-0.447$              | 1.448                  | 0.042                        | $-0.196$        | $-0.527$       | 0.246                                                                                                    |    |
| 14               | HOMEP MATHA-NLS201307160                                                                           |                        | $-0.053$       |                | $-0.050$         | 0.513                 |                        | $-0.207$                     | $-0.154$        | $-0.485$       | 0.124                                                                                                    |    |
| 15               | HOMEP MATHA-NLS201507140                                                                           |                        | 0.126          |                |                  | 0.400                 |                        | $-0.655$                     |                 | 0.089          | 0.071                                                                                                    |    |
| 16               | HOMEP MATHA-NLS201507141                                                                           |                        |                |                |                  |                       |                        |                              |                 |                |                                                                                                    |    |
| 17               | HOMEP MATHA-NLS201507142                                                                           |                        |                |                |                  |                       |                        |                              |                 |                |                                                                                                    |    |
| 18               | HOMEP MATHA-NLS201507143                                                                           |                        |                |                |                  |                       |                        |                              |                 |                |                                                                                                    |    |
| 19               | HOMEP MATHA-NLS201507144                                                                           |                        |                |                | 1.806            |                       |                        |                              |                 |                |                                                                                                    |    |
| 20               | HOMEP MATHA-NLS201507145                                                                           |                        |                |                |                  |                       |                        |                              |                 |                |                                                                                                    |    |
| 21               | HOMEP MATHA-NLS201507146                                                                           |                        |                |                |                  |                       |                        |                              |                 |                |                                                                                                    |    |
| 22               | HOMEP MATHA-NLS201507147                                                                           |                        |                |                |                  |                       |                        |                              |                 |                |                                                                                                    |    |
| 23               | HOMEP MATHA-NLS201507148                                                                           |                        |                |                |                  |                       |                        |                              |                 |                |                                                                                                    |    |
| 24               | HOMEP MATHA-NLS201507149                                                                           |                        |                |                |                  |                       |                        |                              |                 |                |                                                                                                    | ٠Ě |
|                  |                                                                                                    | $\left  \cdot \right $ |                |                |                  |                       |                        |                              |                 |                |                                                                                                    |    |

Рисунок 11- Матрица информативности (модель INF1) в битах

(фрагмент)

|                 | •) 5.5. Модель: "6. INF3 - частный критерий: Хи-квадрат, разности между фактическими и ожидаемыми абс.частотами" |                                    |                        |                               |                         |                         |                        |                              |                 |                        | $\begin{array}{c c c c c c} \hline \multicolumn{3}{c }{\mathbf{}} & \multicolumn{3}{c }{\mathbf{}} \end{array}$ |  |
|-----------------|----------------------------------------------------------------------------------------------------|------------------------------------|------------------------|-------------------------------|-------------------------|-------------------------|------------------------|------------------------------|-----------------|------------------------|----------------------------------------------------------------------------------------------------|--|
| Koa<br>признака | Наименование описательной<br>шкалы и градации                                                                    | KOMAHJA.<br>ANA                    | <b>КОМАНЛА</b><br>ARI. | <b>KOMAHJIA</b><br><b>ARL</b> | <b>КОМАНДА</b><br>latu. | <b>KOMAHJIA</b><br>BAL. | KOMAHJIA<br><b>BIS</b> | <b>КОМАНДА</b><br><b>BOS</b> | KOMAH JA<br>CHA | <b>KOMAH DA</b><br>CHN | 10.<br><b>КОМАНДА</b><br>lcini.                                                                                 |  |
|                 | HOMEP MATYA-ALS200107100                                                                                         | 1.632                              | 1.621                  | $-0.046$                      | $-0.059$                | $-1.278$                | $-0.046$               | $-2.711$                     | $-0.645$        | 0.529                  | $-0.517$                                                                                                    |  |
| $\overline{c}$  | HOMEP MATHA ALS 200307150                                                                                        | 2.475                              | $-0.970$               | $-0.066$                      | 4.059                   | $-0.825$                | $-0.066$               | $-0.874$                     | 0.650           | $-0.101$               | $-1.167$                                                                                                    |  |
| 3               | HOMEP MAT YA-ALS 200507120                                                                                       | $-0.510$                           | $-0.913$               | $-0.064$                      | $-0.857$                | 2.227                   | $-0.064$               | 1.237                        | 1.717           | $-0.041$               | $-1.105$                                                                                                    |  |
| $\overline{4}$  | HOMEP MATHA-ALS200807150                                                                                         | $-0.503$                           | 0.115                  | $-0.063$                      | $-0.815$                | $-0.747$                | $-0.063$               | 3.292                        | $-0.250$        | 5.989                  | $-1.074$                                                                                                    |  |
| 5               | HOMEP MATHA-ALS201007130                                                                                         | $-0.615$                           | $-1.307$               | $-0.077$                      | 2.554                   | $-1.138$                | $-0.077$               | 1.462                        | $-0.753$        | $-1.461$               | 1.462                                                                                                    |  |
| 6               | HOMEP MATHA-ALS201207100                                                                                         | $-0.555$                           | $-1.082$               | $-0.069$                      | 0.891                   | 1.071                   | $-0.069$               | $-3.095$                     | 1.515           | $-0.221$               | 0.710                                                                                                    |  |
| $\overline{7}$  | HOMEP MATHA-ALS201407150                                                                                         | $-0.608$                           | $-0.279$               | $-0.076$                      | $-0.403$                | 0.888                   | $-0.076$               | $-2.482$                     | 0.280           | 0.569                  | 2.493                                                                                                    |  |
| 8               | HOMEP MATHA-NLS200207090                                                                                         | 0.520                              | 4.199                  | $-0.060$                      | 1.311                   | $-0.669$                | $-0.060$               | 3.458                        | $-0.149$        | $-0.921$               | $-0.981$                                                                                                    |  |
| $_{9}$          | HOMEP MATHA-NLS200407130                                                                                         | 1.490                              | $-0.913$               | $-0.064$                      | $-1.857$                | $-0.773$                | $-0.064$               | $-0.763$                     | $-1.283$        | 0.959                  | 1.895                                                                                                    |  |
| 10              | HOMEP MATHA-NLS200607110                                                                                         | $-0.533$                           | $-0.998$               | $-0.067$                      | 0.017                   | $-0.851$                | $-0.067$               | 0.071                        | 4.616           | $-1.131$               | $-1.198$                                                                                                    |  |
| 11              | HOMEP MATHA-NLS200707100                                                                                         | $-0.495$                           | 1.143                  | $-0.062$                      | $-0.773$                | $-0.721$                | $-0.062$               | 2.348                        | $-1.216$        | 0.019                  | $-1.043$                                                                                                    |  |
| 12              | HOMEP MATHA-NLS200907140                                                                                         | $-0.540$                           | $-0.026$               | $-0.068$                      | $-2.025$                | $-0.877$                | $-0.068$               | 2.016                        | $-1.418$        | $-1.161$               | $-1.228$                                                                                                    |  |
| 13              | HOMEP MATHA-NLS201107120                                                                                         | $-0.630$                           | $-0.364$               | 0.921                         | 0.470                   | $-1.190$                | 0.921                  | 0.352                        | $-0.820$        | $-1.521$               | 1.400                                                                                                    |  |
| 14              | HOMEP MATHA-NLS201307160                                                                                         | $-0.585$                           | $-0.195$               | $-0.073$                      | $-0.277$                | 2.966                   | $-0.073$               | $-1.316$                     | $-0.619$        | $-1.341$               | 0.586                                                                                                    |  |
| 15              | HOMEP MATHA-NLS201507140                                                                                         | $-0.428$                           | 0.396                  | $-0.053$                      | $-2.395$                | 1.514                   | $-0.053$               | $-2.154$                     | $-1.914$        | 0.289                  | 0.236                                                                                                    |  |
| 16              | HOMEP MATHA-NLS201507141                                                                                         | $-0.008$                           | $-0.028$               | $-0.001$                      | $-0.042$                | $-0.026$                | $-0.001$               | $-0.055$                     | $-0.034$        | $-0.030$               | $-0.031$                                                                                                    |  |
| 17              | HOMEP MATHA-NLS201507142                                                                                         | $-0.008$                           | $-0.028$               | $-0.001$                      | $-0.042$                | $-0.026$                | $-0.001$               | $-0.055$                     | $-0.034$        | $-0.030$               | $-0.031$                                                                                                    |  |
| 18              | HOMEP MATHA-NLS201507143                                                                                         | $-0.008$                           | $-0.028$               | $-0.001$                      | $-0.042$                | $-0.026$                | $-0.001$               | $-0.055$                     | $-0.034$        | $-0.030$               | $-0.031$                                                                                                    |  |
| 19              | HOMEP MATYA-NLS201507144                                                                                         | $-0.008$                           | $-0.028$               | $-0.001$                      | 0.958                   | $-0.026$                | $-0.001$               | $-0.055$                     | $-0.034$        | $-0.030$               | $-0.031$                                                                                                    |  |
| 20              | HOMEP MATYA-NLS201507145                                                                                         | $-0.008$                           | $-0.028$               | $-0.001$                      | $-0.042$                | $-0.026$                | $-0.001$               | $-0.055$                     | $-0.034$        | $-0.030$               | $-0.031$                                                                                                    |  |
| 21              | HOMEP MATHA-NLS201507146                                                                                         | $-0.008$                           | $-0.028$               | $-0.001$                      | $-0.042$                | $-0.026$                | $-0.001$               | $-0.055$                     | $-0.034$        | $-0.030$               | $-0.031$                                                                                                    |  |
| 22              | HOMEP MATHA-NLS201507147                                                                                         | $-0.008$                           | $-0.028$               | $-0.001$                      | $-0.042$                | $-0.026$                | $-0.001$               | $-0.055$                     | $-0.034$        | $-0.030$               | $-0.031$                                                                                                    |  |
| 23              | HOMEP MATHA-NLS201507148                                                                                         | $-0.008$                           | $-0.028$               | $-0.001$                      | $-0.042$                | $-0.026$                | $-0.001$               | $-0.055$                     | $-0.034$        | $-0.030$               | $-0.031$                                                                                                    |  |
| 24              | HOMEP MATHA-NLS201507149                                                                                         | $-0.008$<br>$\left  \cdot \right $ | $-0.028$               | $-0.001$                      | $-0.042$                | $-0.026$                | $-0.001$               | $-0.055$                     | $-0.034$        | $-0.030$               | $-0.031$                                                                                                    |  |

Рисунок 12- Матрица знаний (модель INF3) (фрагмент)

|                  | • 5.5. Модель: "7. INF4 - частный критерий: ROI (Return On Investment); вероятности из PRC1" |                        |                        |                               |                        |                        |                       |                              |                        |                        | $\begin{array}{c c c c c} \hline \multicolumn{1}{c }{\multicolumn{1}{c }{\mult$ |     |
|------------------|----------------------------------------------------------------------------------------------|------------------------|------------------------|-------------------------------|------------------------|------------------------|-----------------------|------------------------------|------------------------|------------------------|----------------------------------------------------------------------------------------------------|-----|
| Kon.<br>признака | Наименование описательной<br>шкалы и градации                                                | KOMAHJA.<br>ANA        | <b>КОМАНЛА</b><br>ARI. | <b>KOMAH DA</b><br><b>ARL</b> | <b>КОМАНДА</b><br>ATL. | <b>КОМАНДА</b><br>BAL. | КОМАНДА<br><b>BIS</b> | <b>КОМАНДА</b><br><b>BOS</b> | <b>KOMAHJIA</b><br>CHA | <b>KOMAH DA</b><br>CHN | 10.<br><b>КОМАНЛА</b><br>lan.                                                                                                    | КT  |
|                  | HOMEP MATYA-ALS200107100                                                                     | 4.440                  | 1.176                  |                               | $-0.029$               |                        |                       |                              | $-0.392$               | 0.360                  | $-0.341$                                                                                                    |     |
| $\overline{2}$   | HOMEP MATYA-ALS200307150                                                                     | 4.712                  | $-0.492$               |                               | 1.380                  | $-0.452$               |                       | $-0.226$                     | 0.276                  | $-0.048$               | $-0.538$                                                                                                    |     |
| 3                | HOMEP MATHA-ALS200507120                                                                     |                        | $-0.477$               |                               | $-0.300$               | 1.256                  |                       | 0.329                        | 0.752                  | $-0.020$               | $-0.525$                                                                                                    |     |
| $\overline{4}$   | HOMEP MATHA-ALS200807150                                                                     |                        | 0.061                  |                               | $-0.290$               | $-0.428$               |                       | 0.888                        | $-0.111$               | 2.978                  | $-0.518$                                                                                                    |     |
| 5                | HOMEP MATHA-ALS201007130                                                                     |                        | $-0.567$               |                               | 0.741                  | $-0.532$               |                       | 0.322                        | $-0.274$               | $-0.594$               | 0.576                                                                                                    |     |
| 6                | HOMEP MATHA-ALS201207100                                                                     |                        | $-0.520$               |                               | 0.286                  | 0.555                  |                       | $-0.756$                     | 0.610                  | $-0.099$               | 0.310                                                                                                    |     |
| $\overline{7}$   | HOMEP MATHA-ALS201407150                                                                     |                        | $-0.122$               |                               | $-0.119$               | 0.420                  |                       | $-0.554$                     | 0.103                  | 0.234                  | 0.994                                                                                                    |     |
| 8                | HOMEP MATHA-NLS200207090                                                                     | 1.082                  | 2.332                  |                               | 0.487                  | $-0.401$               |                       | 0.977                        | $-0.069$               | $-0.479$               | $-0.495$                                                                                                    |     |
| $_{9}$           | HOMEP MATHA-NLS200407130                                                                     | 2.920                  | $-0.477$               |                               | $-0.650$               | $-0.436$               |                       | $-0.203$                     | $-0.562$               | 0.470                  | 0.901                                                                                                    |     |
| 10               | HOMEP MATHA-NLS200607110                                                                     |                        | $-0.499$               |                               | 0.006                  | $-0.460$               |                       | 0.018                        | 1.936                  | $-0.531$               | $-0.545$                                                                                                    |     |
| 11               | HOMEP MATHA-NLS200707100                                                                     |                        | 0.615                  |                               | $-0.279$               | $-0.419$               |                       | 0.643                        | $-0.549$               | 0.010                  | $-0.510$                                                                                                    |     |
| 12               | HOMEP MATHA-NLS200907140                                                                     |                        | $-0.013$               |                               | $-0.669$               | $-0.467$               |                       | 0.506                        | $-0.586$               | $-0.537$               | $-0.551$                                                                                                    |     |
| 13               | HOMEP MATHA-NLS201107120                                                                     |                        | $-0.154$               | 11.693                        | 0.133                  | $-0.543$               | 11.693                | 0.076                        | $-0.291$               | $-0.603$               | 0.539                                                                                                    |     |
| 14               | HOMEP MATHA-NLS201307160                                                                     |                        | $-0.089$               |                               | $-0.085$               | 1.458                  |                       | $-0.305$                     | $-0.236$               | $-0.573$               | 0.243                                                                                                    |     |
| 15               | HOMEP MATHA-NLS201507140                                                                     |                        | 0.247                  |                               |                        | 1.019                  |                       | $-0.683$                     |                        | 0.169                  | 0.134                                                                                                    |     |
| 16               | HOMEP MATHA-NLS201507141                                                                     |                        |                        |                               |                        |                        |                       |                              |                        |                        |                                                                                                    |     |
| 17               | HOMEP MATHA-NLS201507142                                                                     |                        |                        |                               |                        |                        |                       |                              |                        |                        |                                                                                                    |     |
| 18               | HOMEP MATYA-NLS201507143                                                                     |                        |                        |                               |                        |                        |                       |                              |                        |                        |                                                                                                    |     |
| 19               | HOMEP MATHA-NLS201507144                                                                     |                        |                        |                               | 22.799                 |                        |                       |                              |                        |                        |                                                                                                    |     |
| 20               | HOMEP MATHA-NLS201507145                                                                     |                        |                        |                               |                        |                        |                       |                              |                        |                        |                                                                                                    |     |
| 21               | HOMEP MATHA-NLS201507146                                                                     |                        |                        |                               |                        |                        |                       |                              |                        |                        |                                                                                                    |     |
| 22               | HOMEP MATHA-NLS201507147                                                                     |                        |                        |                               |                        |                        |                       |                              |                        |                        |                                                                                                    |     |
| 23               | HOMEP MATHA-NLS201507148                                                                     |                        |                        |                               |                        |                        |                       |                              |                        |                        |                                                                                                    |     |
| 24               | HOMEP MATHA-NLS201507149                                                                     | $\left  \cdot \right $ |                        |                               |                        |                        |                       |                              |                        |                        |                                                                                                    | لتن |

Рисунок 13 -Матрица знаний (модель INF4) (фрагмент)

## **1.5. Результаты верификации моделей**

<span id="page-13-0"></span>Результаты верификации моделей, отличающихся частными критериями с двумя приведенными выше интегральными критериями, приведены на рисунке 14.

| • 4.1.3.6. Обобщ.форма по достов моделей при разн.инт.крит. Текущая модель: "INF1" |                               |                        |               |                              |                |                |          |         |               |               |               | $\begin{array}{c c c c c} \hline \multicolumn{1}{c }{\mathbf{0}} & \multicolumn{1}{c }{\mathbf{X}} \end{array}$ |  |
|------------------------------------------------------------------------------------|-------------------------------|------------------------|---------------|------------------------------|----------------|----------------|----------|---------|---------------|---------------|---------------|----------------------------------------------------------------------------------------------------|--|
| Наименование модели                                                                | Интегральный критерий         | Boero                  | Число истино- | Число истино-                | Число ложно-   | Число ложно-   | очность. | Полнота | <b>Е-мера</b> | Симма модил.  | Симма модил.  | Счима модчл.                                                                                                    |  |
| частного критерия                                                                  |                               | логических             | положительн.  | отрицательных   положительн. |                | отрицательных  | модели   | модели  | Basil         | уровней сход. | чровней сход. | чровней сход.                                                                                                   |  |
|                                                                                    |                               | объектов               | Deшений (TP)  | решений (TN)                 | I решений (FP) | Deшений (FN)   |          |         | Ризбергена    | истино-поло   | истино-отриц. | ложно-полож.                                                                                                    |  |
|                                                                                    |                               | выборки                |               |                              |                |                |          |         |               | решений (STP) | решений (STN) | решений (SFP)                                                                                                   |  |
| . ABS - частный контерий: количество встреч сочетаний: "клас.                      | Корреляция абс.частот с обр   | 2140                   | 2140          | 1172                         | 38418          |                | 0.053    | 1.000   | 0.100         | 1214.286      | 10.712        | 11754.036                                                                                                    |  |
| 1. ABS - частный критерий: количество встреч сочетаний: "клас.                     | Симма абс частот по признак   | 2140                   | 2140          | 1172                         | 38418          |                | 0.053    | 1.000   | 0.100         | 1006.011      |               | 2416.504                                                                                                    |  |
| 2. PRC1 - частный критерий; чол. вероятность і-го признака сред.                   | Корреляция чол.отн.частот с о | 2140                   | 2140          | 1172                         | 38418          |                | 0.053    | 1.000   | 0.100         | 1214.286      | 10.712        | 11754.035                                                                                                    |  |
| 2. РВС1 - частный критерий; чол. вероятность і го признака сред.                   | Счима чел отн.частот по приз  | 2140                   | 2140          | 1172                         | 38418          |                | 0.053    | 1.000   | 0.100         | 723.826       |               | 8366.896                                                                                                    |  |
| 3. РВС2 - частный критерий: чоловная вероятность і-го признака.                    | Корреляция чол.отн.частот с о | 2140                   | 2140          | 1172                         | 38418          |                | 0.053    | 1.000   | 0.100         | 1214.268      | 10.712        | 11753.927                                                                                                    |  |
| 3. PRC2 - частный критерий: чоловная вероятность і-го признака.                    | Сумма чел отн. частот по приз | 2140                   | 2140          | 1172                         | 38418          |                | 0.053    | 1.000   | 0.100         | 721.252       |               | 8332.689                                                                                                    |  |
| 4. INF1 - частный критерий; количество знаний по А.Харкевичч; в.,                  | Семантический резонанс зна.   | 2140                   | 1230          | 30182                        | 9408           | 910            | 0.116    | 0.575   | 0.193         | 261.250       | 1093.344      | 328.933                                                                                                    |  |
| 4. INF1 - частный критерий: количество энаний по А.Харкевичч: в.                   | Симма энаний                  | 2140                   | 2131          | 20637                        | 18953          | 9              | 0.101    | 0.996   | 0.184         | 457.617       | 682.595       | 688.140                                                                                                    |  |
| 5. INF2 - частный критерий: количество знаний по А.Харкевичи: в.,                  | I Семантический резонанс зна  | 2140                   | 1230          | 30161                        | 9429           | 910            | 0.115    | 0.575   | 0.192         | 261.214       | 1094.112      | 327.937                                                                                                    |  |
| 5. INF2 - частный критерий: количество знаний по А.Харкевичу, в.,                  | Симма знаний                  | 2140                   | 2131          | 20534                        | 19056          | $\mathbf{q}$   | 0.101    | 0.996   | 0.183         | 457.203       | 683.983       | 685.901                                                                                                    |  |
| 6. INF3 - частный критерий: Хи-квадрат, разности между фактич,                     | Семантический резонанс зна    | 2140                   | 2126          | 25358                        | 14232          | 14             | 0.130    | 0.993   | 0.230         | 679.274       | 1974.058      | 1174.157                                                                                                    |  |
| 6. INF3 - частный критерий: Хи-квадрат, разности между фактич.                     | Симма энаний                  | 2140                   | 2126          | 25358                        | 14232          | 14             | 0.130    | 0.993   | 0.230         | 755.458       | 1324.488      | 569.614                                                                                                    |  |
| 7. INF4 - частный критерий: ROI (Return On Investment): вероятно.                  | Семантический резонанс зна    | 2140                   | 1087          | 38847                        | 743            | 1053           | 0.594    | 0.508   | 0.548         | 340.268       | 1042.007      | 20.329                                                                                                    |  |
| 7. INF4 - частный критерий: ROI (Return On Investment); вероятно.                  | Симма знаний                  | 2140                   | 2138          | 19547                        | 20043          | $\overline{c}$ | 0.096    | 0.999   | 0.176         | 34.704        | 4.263         | 13.002                                                                                                    |  |
| 8. INF5 - частный критерий: ROI (Return On Investment): вероятно.                  | Семантический резонанс зна.   | 2140                   | 1087          | 38847                        | 743            | 1053           | 0.594    | 0.508   | 0.548         | 340.278       | 1041.883      | 20.345                                                                                                    |  |
| 8. INF5 - частный критерий: ROI (Return On Investment): вероятно.                  | Симма знаний                  | 2140                   | 2138          | 19549                        | 20041          | $\overline{2}$ | 0.096    | 0.999   | 0.176         | 34.525        | 4.255         | 12.924                                                                                                    |  |
| 9. INF6 - частный критерий: разн.чол.и безчол.вероятностей; вер.                   | Семантический резонанс зна    | 2140                   | 2099          | 20251                        | 19339          | 41             | 0.098    | 0.981   | 0.178         | 630.744       | 1012.911      | 1443.777                                                                                                    |  |
| 9. INF6 - частный критерий: разн.чол.и безчол.вероятностей: вер.                   | Симма энаний                  | 2140                   | 2126          | 17743                        | 21847          | 14             | 0.089    | 0.993   | 0.163         | 287.141       | 454.899       | 1076.408                                                                                                    |  |
| 10.INF7 - частный критерий: разн.чол.и безчол.вероятностей: ве.,                   | Семантический резонанс зна    | 2140                   | 2099          | 20199                        | 19391          | 41             | 0.098    | 0.981   | 0.178         | 630.725       | 1024.431      | 1444.067                                                                                                    |  |
| 10.INF7 - частный критерий: разн. чол.и безчол.вероятностей: ве.                   | Симма знаний                  | 2140                   | 2127          | 17604                        | 21986          | 13             | 0.088    | 0.994   | 0.162         | 285.979       | 457.435       | 1071.332                                                                                                    |  |
|                                                                                    |                               | $\left  \cdot \right $ |               |                              |                |                |          |         |               |               |               |                                                                                                    |  |
| Помошь                                                                             |                               |                        |               |                              |                |                |          |         |               |               |               |                                                                                                    |  |
|                                                                                    |                               |                        |               |                              |                |                |          |         |               |               |               |                                                                                                    |  |

Рисунок 14- Оценки достоверности моделей

Наиболее достоверной в данном приложении оказались модели INF4 и INF5 при интегральном критерии «Семантический резонанс знаний». При этом точность модели составляет 0,960. Таким образом, уровень достоверности прогнозирования с применением модели выше, чем экспертных оценок, достоверность которых считается равной примерно 70%. Для оценки достоверности моделей в АСК-анализе и системе «Эйдос» используется метрика, сходная с F-критерием, описанным на рисунке 15.

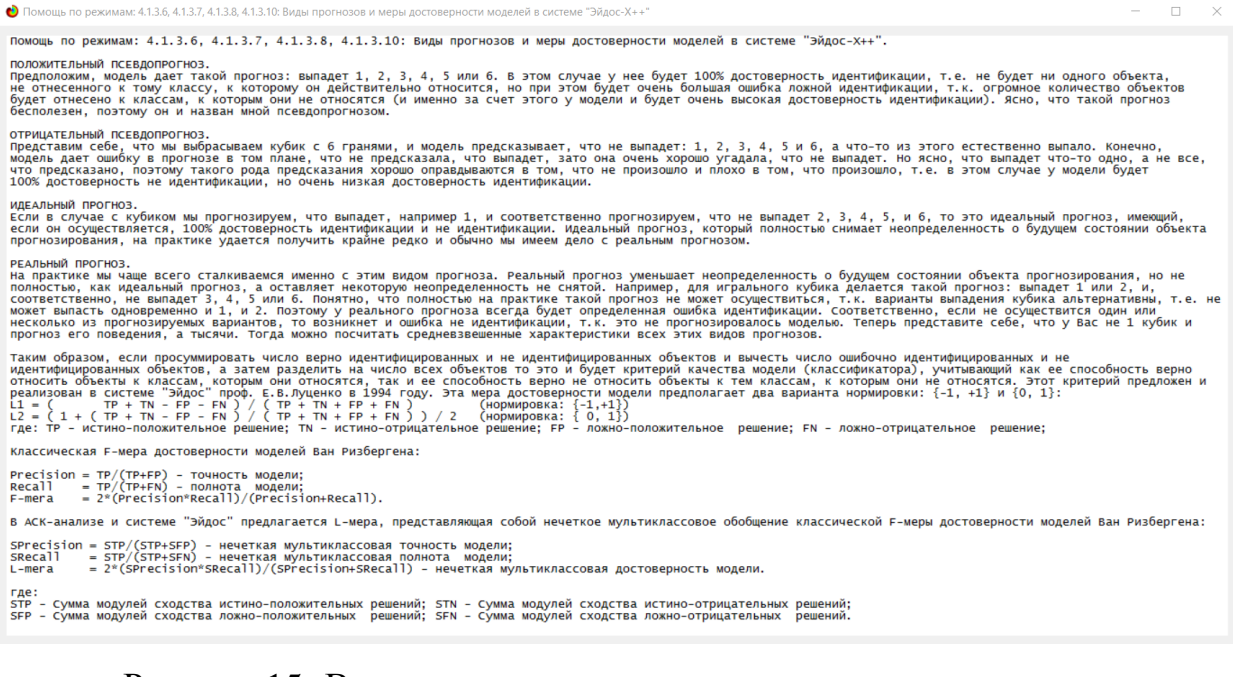

Рисунок 15- Виды прогнозов и принцип определения достоверности моделей по авторскому варианту метрики, сходной с F-критерием

Стоит отметить, что статистические модели, как правило, дают более низкую средневзвешенную достоверность идентификации и не идентификации, чем модели знаний, и практически никогда – более высокую. Этим и оправдано применение моделей знаний и интеллектуальных технологий. На рисунке 16 приведены частные распределения уровней сходства и различия для верно и ошибочно идентифицированных и неидентифицированных ситуаций в наиболее достоверной модели INF4.

Рисунок 16- Частное распределение ложно-положительных решений, ложно-отрицательных решений, истинно-положительных решений и истинно-отрицательных решений объекта моделирования в модели INF4

Из рисунка 16 видно, что:

– наиболее достоверная модель INF4 лучше определяет непринадлежность объекта к классу, чем принадлежность (что видно также из рисунка 14);

– модуль уровня сходства-различия в наиболее достоверной модели INF4 для верно идентифицированных и верно неидентифицированных объектов значительно выше, чем для ошибочно идентифицированных и ошибочно неидентифицированных. Это верно практически для всего диапазона уровней сходства-различия. Для очень больших значений уровней сходства-различия (более 95%) также различие между верно и ошибочно идентифицированными и неидентифицированными ситуациями практически отсутствует.

# <span id="page-16-0"></span>**2. РЕШЕНИЕ ЗАДАЧ В НАИБОЛЕЕ ДОСТОВЕРНОЙ МОДЕЛИ**

### **2.1. Решение задачи идентификации**

<span id="page-16-1"></span>В соответствии с технологией АСК-анализа зададим текущей модель INF4 (режим 5.6) и проведем пакетное распознавание в режиме 4.2.1, как показано на рисунке 18.

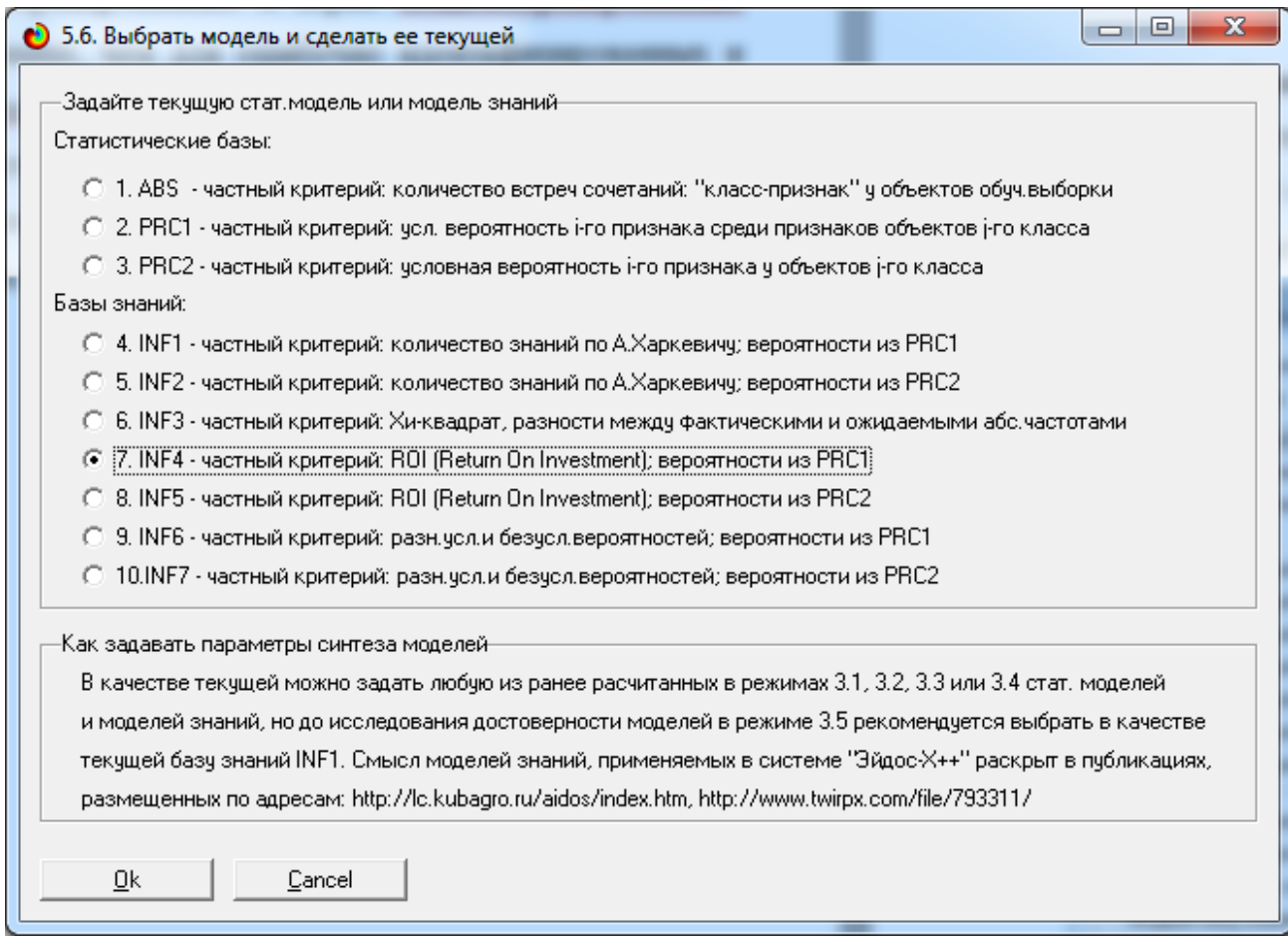

Рисунок 17- Экранная форма режима задания модели в качестве текущей

Следующим шагом необходимо произвести пакетное распознавание в текущей модели. Если распознавание производится впервые, то вы увидите сообщение, уведомляющее об этом.

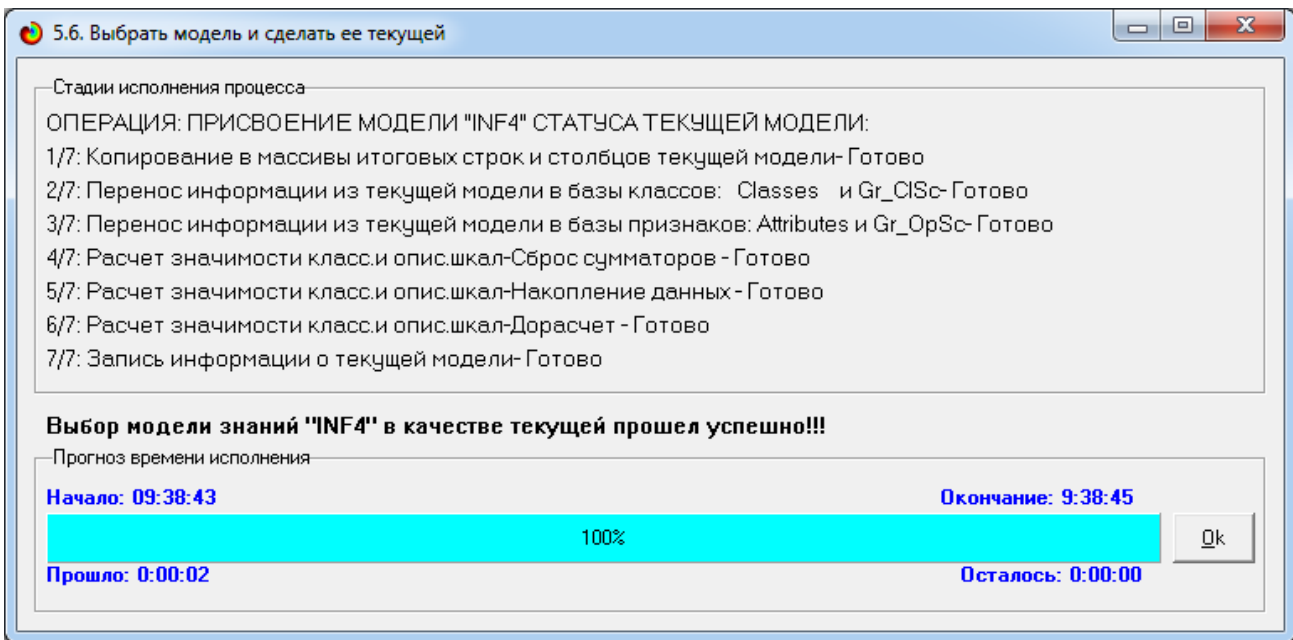

Рисунок 18- Экранная форма режима пакетного распознавания в

### текущей модели

В результате пакетного распознавания в текущей модели создается ряд баз данных, которые визуализируются в выходных экранных формах, отражающих результаты решения задачи идентификации и прогнозирования.

Режим 4.1.3 системы «Эйдос» обеспечивает отображение результатов идентификации и прогнозирования в различных формах:

1. Подробно наглядно: «Объект – классы».

2. Подробно наглядно: «Класс – объекты».

3. Итоги наглядно: «Объект – классы».

4. Итоги наглядно: «Класс – объекты».

5. Подробно сжато: «Объект – классы».

6. Обобщенная форма по достоверности моделей при разных интегральных критериях.

7. Обобщенный статистический анализ результатов идентификации по моделям и интегральным критериям.

8. Статистический анализ результатов идентификации по классам, моделям и интегральным критериям.

9. Распознавание уровня сходства при разных моделях и интегральных критериях.

10.Достоверность идентификации классов при разных моделях и интегральных критериях.

Для наглядного примера, кратко рассмотрим некоторые из них.

На рисунках 20 и 21 приведены примеры прогнозов высокой и низкой достоверности частоты и классов бейсбольных команд в наиболее достоверной модели INF4 на основе описательных шкал.

|        |                                   |                      |                  | 4.1.3.1. Визуализация результатов распознавания в отношении: "Объект-классы". Текущая модель: "INF4" |              |    | $\begin{array}{c c c c c} \hline \multicolumn{3}{c }{\textbf{0}} & \multicolumn{3}{c }{\textbf{0}} \\\hline \multicolumn{3}{c }{\textbf{0}} & \multicolumn{3}{c }{\textbf{0}} \\\hline \multicolumn{3}{c }{\textbf{0}} & \multicolumn{3}{c }{\textbf{0}} \\\hline \multicolumn{3}{c }{\textbf{0}} & \multicolumn{3}{c }{\textbf{0}} \\\hline \multicolumn{3}{c }{\textbf{0}} & \multicolumn{3}{c }{\textbf{0}} \\\hline \multicolumn{3}{c }{\textbf{0}} &$<br>$\mathbf{x}$ |
|--------|-----------------------------------|----------------------|------------------|----------------------------------------------------------------------------------------------------|--------------|----|----------------------------------------------------------------------------------------------------|
|        | Распознаваемые объекты            |                      |                  | Интегральный критерий сходства: "Семантический резонанс знаний"                                      |              |    |                                                                                                    |
| Kog    | Наим.объекта                      | ٠                    | Koa.             | Наименование класса                                                                                  | Сходство   Ф |    | Сходство                                                                                                    |
|        |                                   |                      |                  | 25 КОМАНДА-ОАК                                                                                       | 44,41        | v. | <u> Harry Harry Harry Harry Harry Harry</u>                                                                                                    |
|        | 2 2<br>$\cdots$                   |                      |                  | 1 ΚΟΜΑΗ ΔΑ-ΑΝΑ                                                                                       | 36,21        |    | <u> Hilling and the Barbara and the Barbara and the Barbara and the Barbara and the Barbara and the Barbara and th</u>                                                                                                    |
|        | 3 I 3<br>$\cdots$                 |                      |                  | 22 KOMAH JA-MON                                                                                      | 26.98        |    | <b>HIMMINIAN AND IN</b>                                                                                                    |
|        | 4 4<br>$\cdots$                   |                      |                  | 14 КОМАНДА-FLO                                                                                       | 14,91.       |    | <b>HIMMINI</b>                                                                                                    |
|        | 5 5<br>$\cdots$                   |                      |                  | 15 KOMAH JA-HOU                                                                                      | 13,58        |    | <b>HIIIIIIIIIII</b>                                                                                                    |
|        | 6   6<br>$\cdots$                 |                      |                  | 2 KOMAH DA ARI                                                                                       | 9,609        |    | <b>IIIIIIII</b>                                                                                                    |
|        | 7   7<br>$\cdots$                 |                      |                  | 23 ΚΟΜΑΗ ΔΑ-ΝΥΑ                                                                                      | 9.081.       |    | <b>HIIIIIII</b>                                                                                                    |
|        | 8 8<br>$\cdots$                   |                      |                  | 29 КОМАНДА-SEA                                                                                       | 8,023.       |    | <b>HIIIIII</b>                                                                                                    |
|        | 9 I 9<br>$\cdots$                 |                      |                  | 21 ΚΟΜΑΗ ΔΑ-ΜΙΝ                                                                                      | 5.827.       |    | $\begin{array}{c} \hline \end{array}$                                                                                                    |
|        | 10 <sup>1</sup> 10<br>            | $\blacktriangleleft$ |                  |                                                                                                    |              |    | $\mathbf{F}$                                                                                                    |
|        | $11$ 11<br>$\cdots$               |                      |                  | Интегральный критерий сходства: "Счмма знаний"                                                       |              |    |                                                                                                    |
|        | $12$ 12<br>$\cdots$               |                      | Koa <sup>1</sup> | Наименование класса                                                                                  | Сходство     | lφ | Сходство<br>$\blacktriangle$                                                                                                    |
|        | 13 13<br>$\cdots$                 |                      |                  | <b>КОМАНДА-АNA</b>                                                                                   | 25.43        |    | <b>HIMMINIAN AND ST</b>                                                                                                    |
|        | $14$ 14<br>$\ddotsc$              |                      |                  | 25 ΚΟΜΑΗ ΔΑ-ΟΑΚ                                                                                      | 23,12.       | v  | <b>HIMMINIAN AND A</b>                                                                                                    |
|        | 15 15<br>$\cdots$                 |                      |                  | 22 ΚΟΜΑΗ ΔΑ-ΜΟΝ                                                                                      | 19.74        |    | <b>HIMMINIAN</b>                                                                                                    |
|        | 16 16<br>$\cdots$                 |                      |                  | 14 КОМАНДА-FLO                                                                                       | 8.842        |    | <b>HIIIIII</b>                                                                                                    |
|        | 17 17<br>$\cdots$                 |                      |                  | 15 KOMAH JA-HOU                                                                                      | 7,576.       |    | HIIII                                                                                                    |
|        | 18 18<br>$\cdots$                 |                      |                  | 2 ΚΟΜΑΗ ΔΑ-ΑRΙ                                                                                       | 5,358.       |    | $\begin{array}{c} \hline \end{array}$                                                                                                    |
|        | 19 19<br>$\cdots$                 |                      |                  | 23 ΚΟΜΑΗ ΔΑ-ΝΥΑ                                                                                      | 4.845.       |    | Ⅲ                                                                                                    |
|        | 20 20<br>$\cdots$                 |                      |                  | 3 КОМАНДА-ARL                                                                                        | 4,841.       |    | $\mathbf{m}$                                                                                                    |
|        | $21$ 21<br>$\cdots$               | $\blacktriangledown$ |                  | 6 КОМАНДА-BIS                                                                                        | 4,841        |    | III                                                                                                    |
|        | $\mathbf{r}$                      | $\blacktriangleleft$ |                  |                                                                                                    |              |    | ⊣                                                                                                    |
| Помощь | Классы с MaxMin UpCx<br>9 классов |                      |                  | 9 классов с MaxMin UpCx<br>ВСЕ классы<br>ВКЛ. фильтр по класс.шкале                                  |              |    | ВЫКЛ. фильтр по класс. шкале<br>Граф, диаграмма                                                                                                    |
|        |                                   |                      |                  |                                                                                                    |              |    |                                                                                                    |

Рисунок 19- Пример идентификации классов в модели INF4

| Распознаваемые объекты |                       |                     | Интегральный критерий сходства: "Семантический резонанс знаний" |                |
|------------------------|-----------------------|---------------------|-----------------------------------------------------------------|----------------|
| Код<br>Наим.объекта    | ۰<br>Koa <sup>1</sup> | Наименование класса | Сходство    Ф                                                   | Сходство       |
| 87<br>87<br>           |                       | 9 КОМАНДА-СНК       | $-1,641$                                                        |                |
| 88 88<br>$\ddotsc$     |                       | 10 KOMAH JA-CIN     | $-1,802.$                                                       |                |
| 89 89<br>              |                       | 8 КОМАНДА-СНА       | $-2.286.$                                                       | $\mathsf{I}$   |
| $90$ 90<br>            |                       | 35 KOMAH JA-TEX     | $-2,525$                                                        | $\mathbf{I}$   |
| $91$ 91<br>$\cdots$    |                       | 36 KOMAH JA-TOR     | $-4,493$                                                        | $\blacksquare$ |
| $92$ 92<br>$\ddotsc$   |                       | 38 JMFA-AL          | $-5,156$                                                        | IIII           |
| 93 93<br>$\ddotsc$     |                       | 31 KOMAH JA-SFN     | $-5,827$                                                        | IIII           |
| $94$ 94<br>$\cdots$    |                       | 32 KOMAH JA-SLN     | $-6.575.$                                                       | <b>TIIII</b>   |
| $95$ 95<br>$\cdots$    |                       | 24 ΚΟΜΑΗ ΔΑ-ΝΥΝ     | $-7.003$                                                        | HIIII          |
| 96 96<br>$\cdots$      | $\blacktriangleleft$  |                     |                                                                 |                |
| 97 97<br>$\cdots$      |                       |                     | Интегральный критерий сходства: "Счмма знаний"                  |                |
| 98 98<br>              | Koa                   | Наименование класса | Сходство   Ф.                                                   | Сходство       |
| $99$ 99<br>            |                       | 24 ΚΟΜΑΗ ΔΑ-ΝΥΝ     | $-3.291$                                                        | Ш              |
| 100 100<br>$\cdots$    |                       | 13 КОМАНДА-DET      | $-4.279$                                                        | III            |
| 101<br>101<br>         |                       | 37 КОМАНДА-WAS      | $-4.457$                                                        | III            |
| 102 102<br>            |                       | 17 KOMAH JA-LAA     | $-4.659.$                                                       | III            |
| 103 103<br>$\ddotsc$   |                       | 16 КОМАНДА-КСА      | $-5,039$                                                        | IIII           |
| 104 104<br>$\cdots$    |                       | 27 КОМАНДА-PIT      | $-5.642$                                                        | IIII           |
| 105 105<br>            |                       | 33 КОМАНДА-ТВА      | $-5,816.$                                                       | IIII           |
| 106 106                |                       | 19 КОМАНДА-МІА      | $-10,30.$                                                       | HIIIIIII       |
| 107 107<br>$\cdots$    | $\blacktriangledown$  |                     |                                                                 |                |
| $\mathbf{F}$           | $\blacktriangleleft$  |                     |                                                                 |                |

Рисунок 20- Пример идентификации классов в модели INF4

## **2.2 Когнитивные функции**

<span id="page-19-0"></span>Далее стоит рассмотреть режим работы 4.5, в котором реализована возможность визуализации когнитивных функций для любых моделей и любых сочетаний классификационных и описательных шкал. Начало работы в этом режиме начинается с понятия когнитивных функций, а также предоставления возможности перехода на статьи по данной проблематике и скачивания публикаций, как это продемонстрировано на рисунке 22.

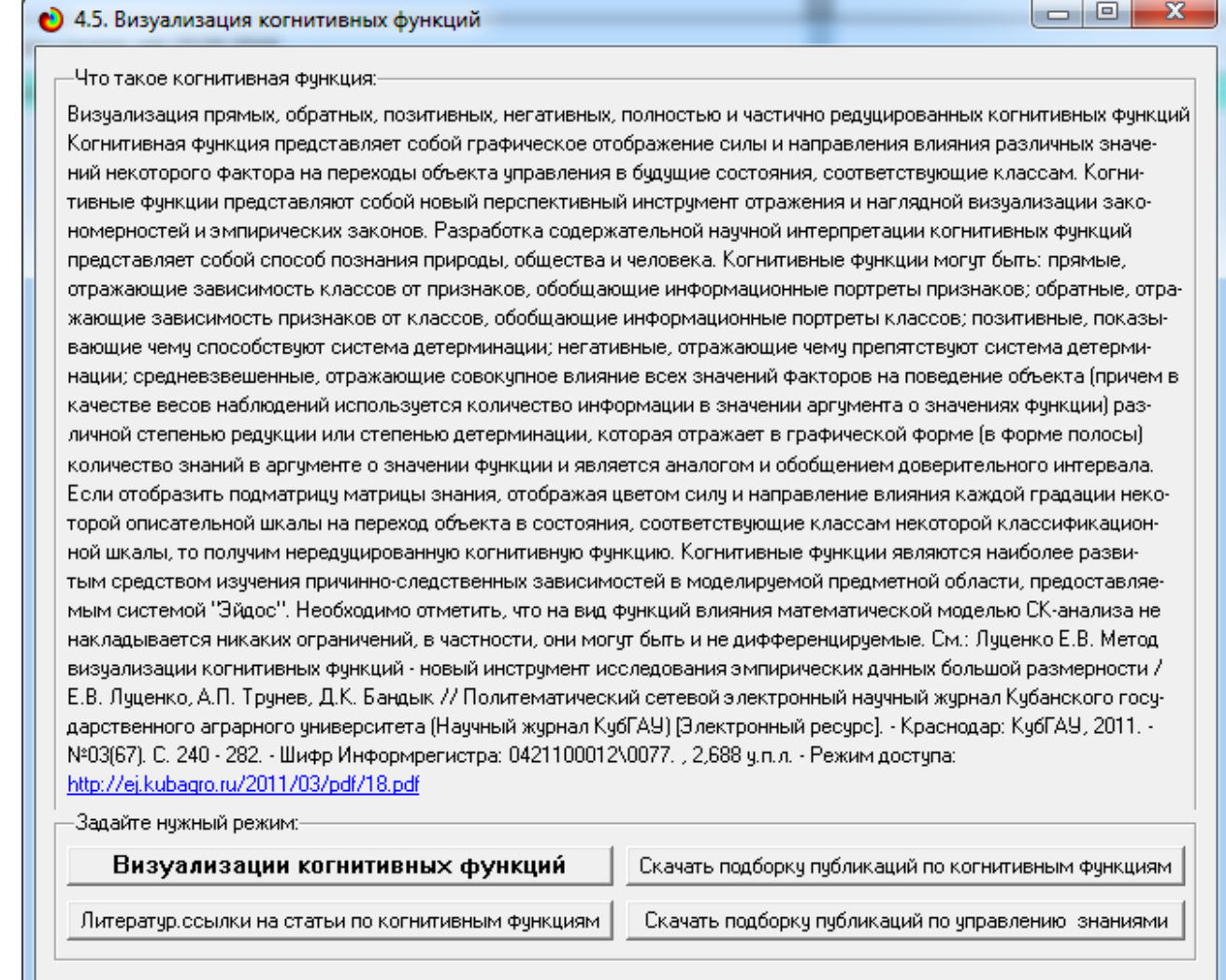

Рисунок 21- Экранная форма режима 4.5 системы «Эйдос-Х++» «Визуализация когнитивных функций»

Применительно к задаче, рассматриваемой в данной работе, когнитивная функция показывает, какое количество информации содержится в различных значениях факторов о том, что объект моделирования перейдет в те или иные будущие состояния. Когнитивным функциям посвящено множество работ, поэтому здесь не будем останавливаться на описании того, что представляют собой когнитивные функции в АСК-анализе. На рисунке 23 приведены визуализации всех когнитивных функций данного приложения для модели INF4.

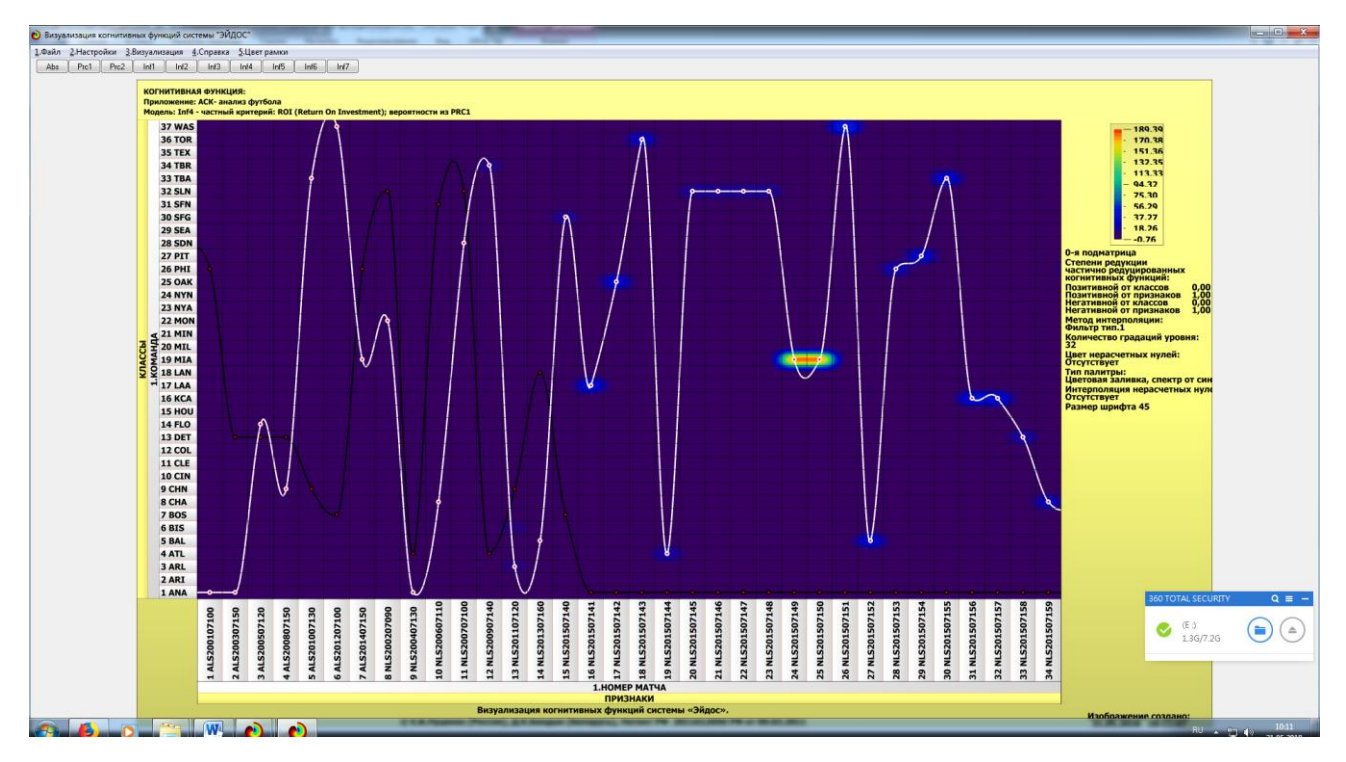

Рисунок 22-Визуализация когнитивных функций для обобщенных классов и всех описательных шкал для модели INF4

### **2.3. SWOT и PEST матрицы и диаграммы**

<span id="page-21-0"></span>SWOT-анализ является широко известным и общепризнанным методом стратегического планирования. Однако это не мешает тому, что он подвергается критике, часто вполне справедливой, обоснованной и хорошо аргументированной. В результате критического рассмотрения SWOTанализа выявлено довольно много его слабых сторон (недостатков), источником которых является необходимость привлечения экспертов, в частности для оценки силы и направления влияния факторов. Ясно, что эксперты это делают неформализуемым путем (интуитивно), на основе своего профессионального опыта и компетенции. Но возможности экспертов имеют свои ограничения и часто по различным причинам они не могут и не хотят это сделать. Таким образом, возникает проблема проведения SWOTанализа без привлечения экспертов. Эта проблема может решаться путем автоматизации функций экспертов, т.е. путем измерения силы и направления влияния факторов непосредственно на основе эмпирических данных.

Подобная технология разработана давно, ей уже около 30 лет, но она малоизвестна – это интеллектуальная система «Эйдос». Данная система всегда обеспечивала возможность проведения количественного автоматизированного SWOT-анализа без использования экспертных оценок непосредственно на основе эмпирических данных. Результаты SWOTанализа выводились в форме информационных портретов. В версии системы под MS Windows: «Эйдос-Х++» предложено автоматизированное количественное решение прямой и обратной задач SWOT-анализа с построением традиционных SWOT-матриц и диаграмм (рисунок 24).

| Код Наименование класса                            |                           |                        | Редчкция клас.                           | N объектов (абс.) | N объектов [%]                   |
|----------------------------------------------------|---------------------------|------------------------|------------------------------------------|-------------------|----------------------------------|
| ΚΟΜΑΗ ΔΑ-ΑΝΑ                                       |                           |                        | 10,9089190                               | 40                | 0.7476636                        |
| КОМАНДА-АRI                                        |                           |                        | 5.4424350                                | 150               | 2,8037383                        |
| 3 КОМАНДА-ARL                                      |                           |                        | 62.8771232                               | 5 <sup>1</sup>    | 0.0934579                        |
| 4 ΚΟΜΑΗ ΔΑ-ΑΤΕ                                     |                           |                        | 4,2553813                                | 224               | 4.2056075                        |
| 5 КОМАНДА-BAL                                      |                           |                        | 6,1055560                                | 139               | 2,6168224                        |
| ol voussins nie                                    |                           |                        | co ozziono                               |                   | 0.0001520                        |
| и его интервального значения                       | <b>ВЛИЯНИЯ</b>            |                        | и его интервального значения             |                   | <b>ВЛИЯНИЯ</b>                   |
| Способствующие факторы и сила их влияния           |                           |                        | Препятствующие факторы и сила их влияния |                   |                                  |
| Код Наименование фактора                           | Сила                      | Koa I                  | Наименование фактора                     |                   | Сила                             |
| 532 KOMAH DA-ANA<br>$\mathcal{L}_{\mathcal{A}}$    | 7.940                     |                        | 571 ГОД-3/3-{2010.3333333, 2015.0000000} |                   | $-2.949$                         |
| 569 ГОД-1/3-{2001.0000000, 2005.6666667}<br>$\sim$ | 5.606                     |                        | 570 ГОД-2/3-{2005.6666667, 2010.3333333} | $\ddotsc$         | $-2.686$                         |
| 2 HOMEP MATHA-ALS200307150<br>$\sim$               | 2.475                     |                        | 572 OLEHKA-0.0                           | $\sim$            | $-1.568$                         |
| 41   I/IFPOK-anderga01<br>$\sim$                   | 1.977                     |                        | 13 HOMEP MATHA-NLS201107120              |                   | $-0.630$<br>$\ddotsc$            |
| 184 MFPOK-glaustr01<br>$\sim$                      | 1.977                     |                        | 5 HOMEP MATHA-ALS201007130               | $\ddotsc$         | $-0.615$                         |
|                                                    |                           |                        |                                          |                   |                                  |
| 573 OLLEHKA-1.0<br>$\sim$                          | 1.682                     |                        | 7 HOMEP MATHA-ALS201407150               | $\sim$            | $-0.608$                         |
| HOMEP MATHA-ALS200107100<br>$\ldots$               | 1.632                     |                        | 14 HOMEP MATHA-NLS201307160              |                   | $-0.585$<br>$\ddot{\phantom{a}}$ |
| 9 HOMEP MATHA-NLS200407130<br>$\ddotsc$            | 1.490                     |                        | 6 HOMEP MATHA-ALS201207100               | $\ddotsc$         | $-0.555$                         |
| 144 MFPOK-donnebr01<br>$\ddotsc$                   | 0.992                     |                        | 12 HOMEP MATHA-NLS200907140              |                   | $-0.540$<br>$\ddotsc$            |
| 368 MFPOK-percitr01<br>$\ddot{\phantom{a}}$        | 0.992                     |                        | 10 HOMEP MATHA-NLS200607110              |                   | $-0.533$<br>$\ddotsc$            |
| 408 MFPOK-rodrifr03<br>$\sim$                      | 0.955                     |                        | 554 KOMAH ДА-NYA                         |                   | $-0.518$<br>$\ddotsc$            |
| 204 MFPOK-guerryl01<br>                            | $0.947 -$<br>$\mathbf{r}$ | $\left  \cdot \right $ | 3 HOMEP MATHA-ALS200507120               | $\cdots$          | $-0.510$ $\triangledown$         |

Рисунок 23-Пример SWOT-Матрицы в модели INF4

Следующим шагом является построение SWOT-диаграммы, для наглядной демонстрации работы, продемонстрированной на рисунке 25.

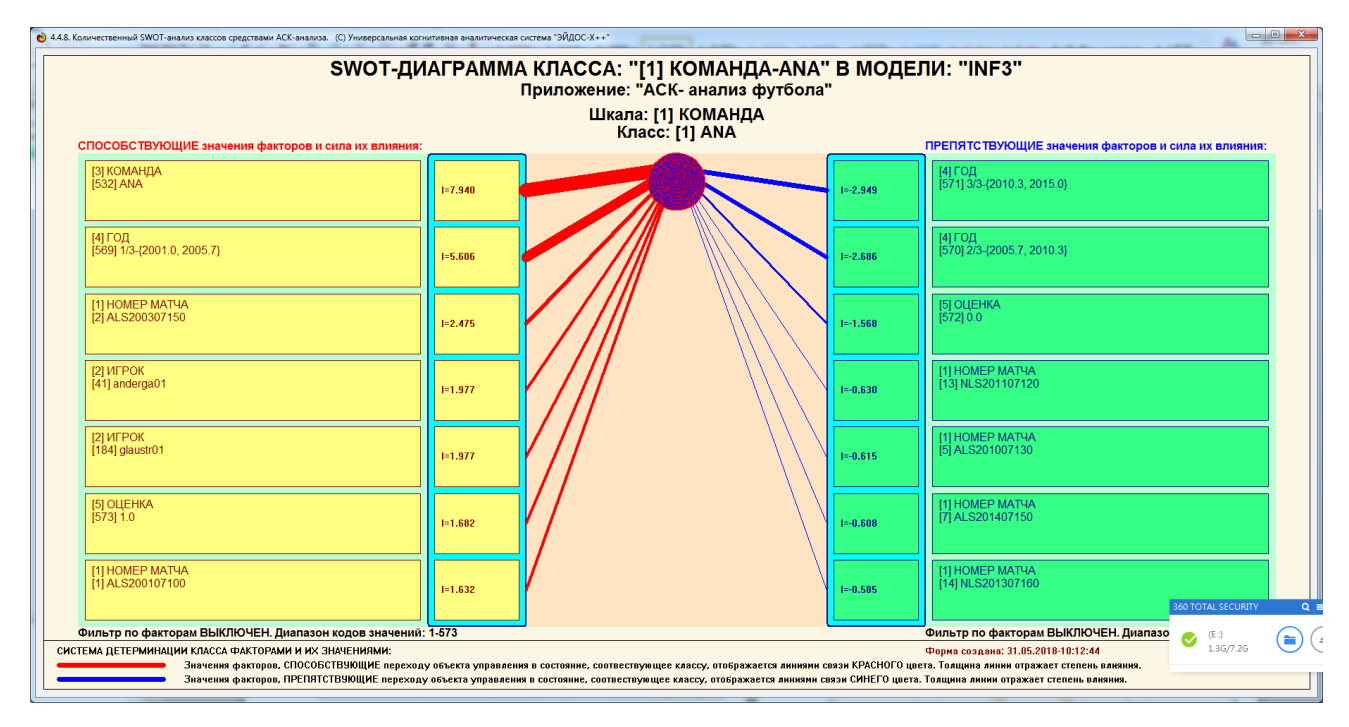

Рисунок 24– SWOT-матрица, построенная для 2001 года

# **2.4. Нелокальные нейронные сети**

<span id="page-23-0"></span>Каждому классу системно-когнитивной модели соответствует нелокальный нейрон, совокупность которых образует не локальную нейронную сеть. Рассмотрим пример на рисунке 25.

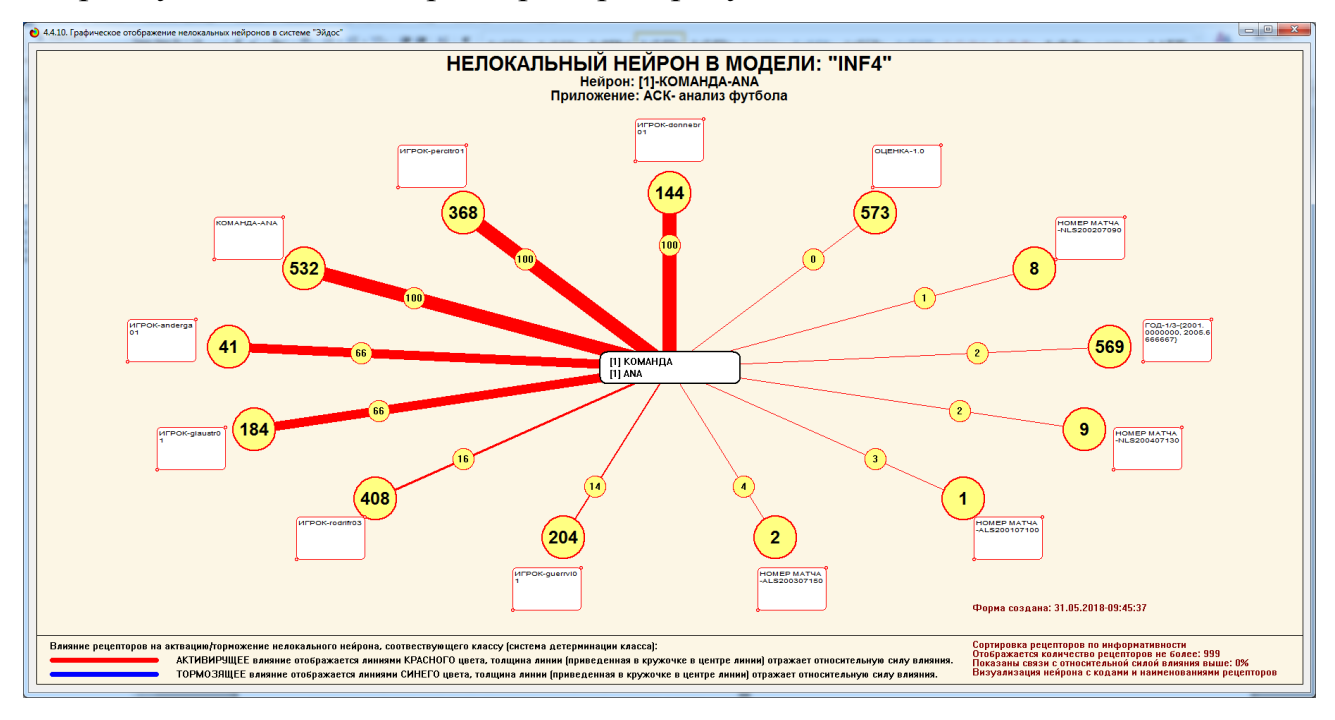

Рисунок 25- Нейрон для лиги NL

Благодаря данному нейрону видно, как игроки различных команд влияют на состояние лиги, какие оказывают активирующее влияние, а какие тормозящее.

### **2.5 Кластерный и конструктивный анализ**

<span id="page-24-0"></span>В режиме 4.2.2.2, после расчета матриц сходства, кластеров и конструкторов, строим 2D сеть классов в выбранной модели знаний, для наглядного представления сети классов. На рисунке 26 наглядно видно, что наибольшее сходство наблюдается в классе «Лига AL», когда как наибольшее различие наблюдается в классе «Лига NL».

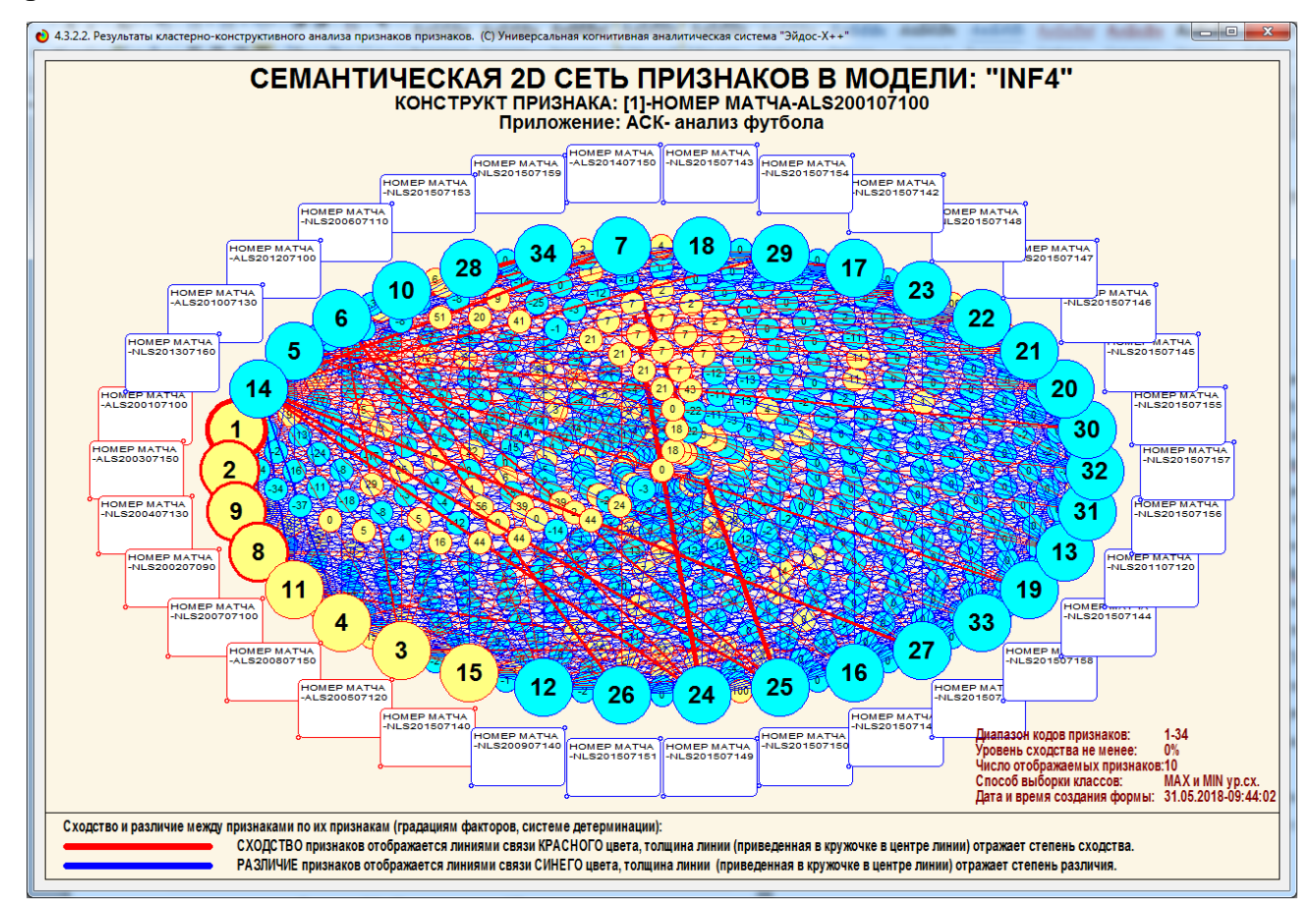

Рисунок 26– Семантическая 2D сеть классов

#### **ЗАКЛЮЧЕНИЕ**

<span id="page-25-0"></span>В связи с существованием множества систем искусственного интеллекта, то возникает необходимость сопоставимой оценки качества их математических моделей. Одним из вариантов решения этой задачи является тестирование различных системы на общей базе исходных данных, для чего очень удобно использовать общедоступную базу репозитория «Kaggle».

В данной лабораторной приводится развернутый пример использования базы данных репозитория «Kaggle» для оценки качества математических моделей, применяемых в АСК-анализе и его программном инструментарии системе искусственного интеллекта «Эйдос». При этом наиболее достоверной в данном приложении оказались модели INF4, основанная на семантической мере целесообразности информации А.Харкевича при интегральном критерии «Сумма знаний». Точность модели составляет 0,930, что заметно выше, чем достоверность экспертных оценок, которая считается равной около 70%. Для оценки достоверности моделей в АСК-анализе и системе «Эйдос» используется метрика, сходная с Fкритерием.

На основе базы данных «Kaggle», рассмотренной в данной данной лабораторной работе, построен модели прогнозирования с помощью АСКанализа и реализующей его системы «Эйдос».

### **СПИСОК ИСПОЛЬЗОВАННЫХ ИСТОЧНИКОВ**

<span id="page-26-0"></span>1. Луценко Е.В. Методика использования репозитория UCI для оценки качества математических моделей систем искусственного интеллекта / Е.В. Луценко // Политематический сетевой электронный научный журнал Кубанского государственного аграрного университета (Научный журнал КубГАУ) [Электронный ресурс]. – Краснодар: http://lc.kubagro.ru/My\_training\_schedule.doc КубГАУ, 2003. – №02(002). С. 120 – 145. – IDA [article ID]: 0020302012. – Режим доступа: http://ej.kubagro.ru/2003/02/pdf/12.pdf, 1,625 у.п.л.

2. Луценко Е.В. АСК-анализ, моделирование и идентификация живых существ на основе их фенотипических признаков / Е.В. Луценко, Ю.Н. Пенкина // Политематический сетевой электронный научный журнал Кубанского государственного аграрного университета (Научный журнал КубГАУ) [Электронный ресурс]. – Краснодар: Куб- ГАУ, 2014. – №06(100). С. 1346 – 1395. – IDA [article ID]: 1001406090. – Режим доступа: http://ej.kubagro.ru/2014/06/pdf/90.pdf, 3,125 у.п.л.

3. Луценко Е.В. Теоретические основы, технология и инструментарий автомати- зированного системно-когнитивного анализа и возможности его применения для сопоставимой оценки эффективности вузов / Е.В. Луценко, В.Е. Коржаков // Политематический сетевой электронный научный журнал Кубанского государственного аграрно- го университета (Научный журнал КубГАУ) [Электронный ресурс]. – Краснодар: Куб- ГАУ, 2013. – №04(088). С. 340 – 359. – IDA [article ID]: 0881304022. – Режим доступа: http://ej.kubagro.ru/2013/04/pdf/22.pdf, 1,25 у.п.л.

4. Луценко Е.В. Автоматизированный системно-когнитивный анализ в управлении активными объектами (системная теория информации и ее применение в исследовании экономических, социально-психологических, технологических и организационно-технических систем): Монография (научное издание). – Краснодар: КубГАУ. 2002. – 605 с.

6. Сайт профессора Е.В.Луценко [Электронный ресурс]. Режим доступа: http://lc.kubagro.ru/, свободный. - Загл. с экрана. Яз. рус.

7. Луценко Е.В. 30 лет системе «Эйдос» – одной из старейших отечественных универсальных систем искусственного интеллекта, широко применяемых и развивающихся и в настоящее время / Е.В. Луценко // Политематический сетевой электронный научный журнал Кубанского государственного аграрного университета (Научный журнал КубГАУ) [Электронный ресурс]. – Краснодар: КубГАУ, 2009. – №10(054). С. 48 – 77. – Шифр Информрегистра: 0420900012\0110, IDA [article ID]: 0540910004. – Режим доступа: http://ej.kubagro.ru/2009/10/pdf/04.pdf, 1,875 у.п.л.